## Maestría Análisis Visual y Macrodatos

### **Nº de RVOE:** 20232095

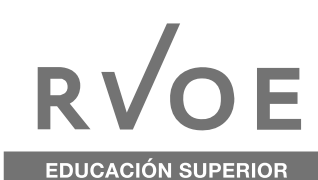

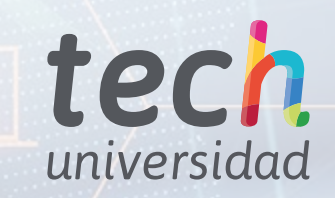

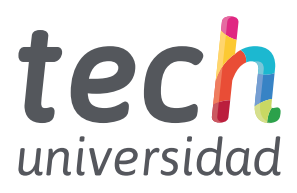

**Nº de RVOE:** 20232095

## Maestría Análisis Visual y Macrodatos

Idioma: **Español** Modalidad: **100% en línea** Duración: **20 meses** Fecha acuerdo RVOE: **24/07/2023** Acceso web: [www.techtitute.com/mx/informatica/maestria/maestria-analisis-visual-macrodatos](http://www.techtitute.com/mx/informatica/maestria/maestria-analisis-visual-macrodatos)

# Índice

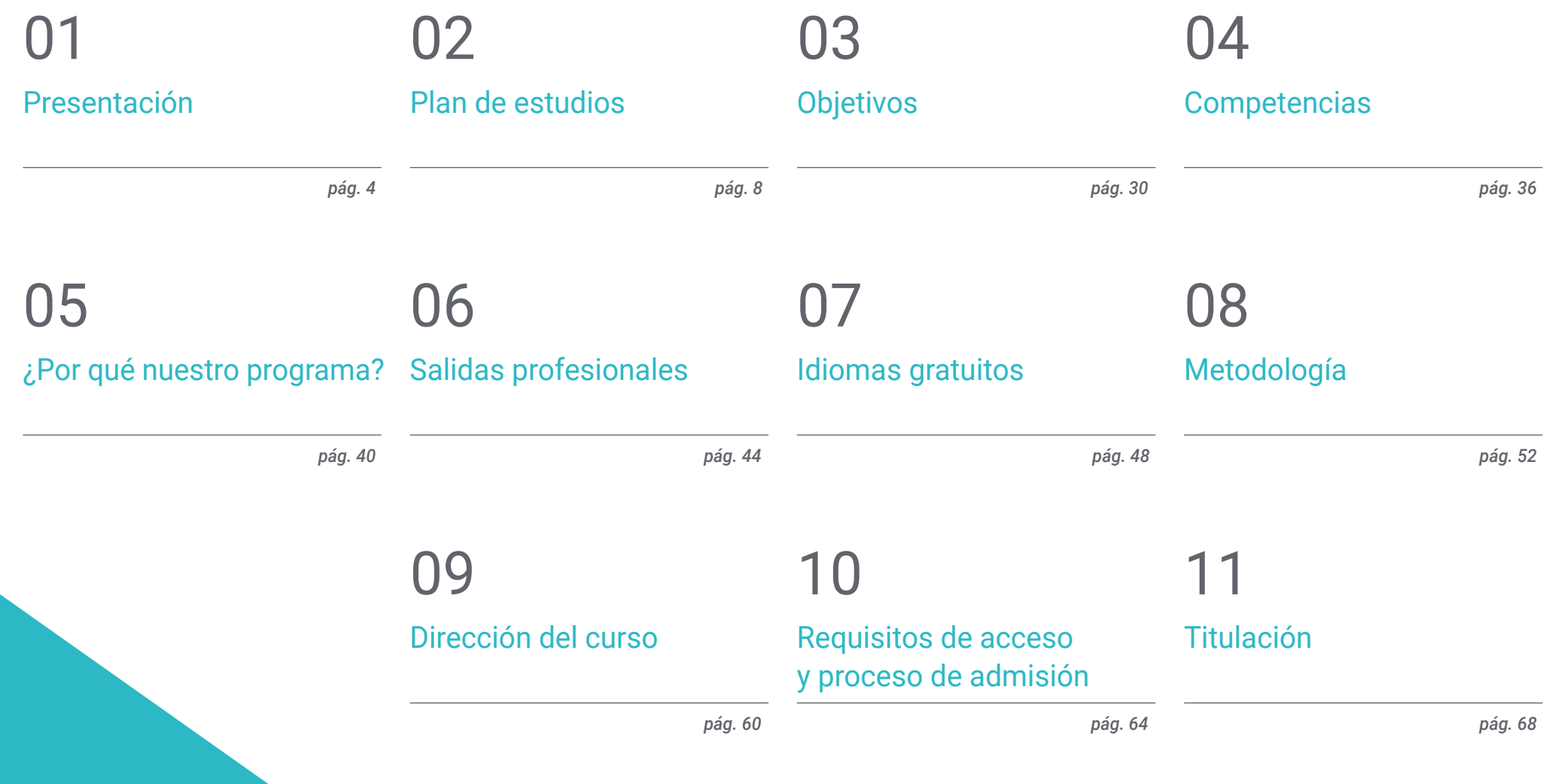

## <span id="page-3-0"></span>Presentación 01

La globalización y la hiperconectividad ha influido concienzudamente en la cantidad de datos que se generan cada minuto, potenciando la creación de información a una velocidad vertiginosa. Por ello, el análisis ágil del Big Data y el correcto uso de las herramientas para gestionarlo se ha convertido en una habilidad muy demandada en el mercado laboral, orientada, principalmente, hacia la optimización de las operaciones y, por lo tanto, al aumento de los beneficios de las empresas. Asimismo, surge esta titulación, como respuesta a este reclamo y con el fin de poner a disposición de los profesionales todos los recursos que necesitan para orientar su carrera hacia el Análisis Visual y de Macrodatos de manera especializada y a través de un programa 100% online.

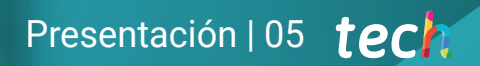

*Estás ante una oportunidad académica única de orientar tu carrera hacia un sector en auge como es el Big Data a través de una Maestría 100% online"*

## tech 06 | Presentación

El desarrollo de las nuevas tecnologías digitales y de la comunicación ha revolucionado la sociedad, influyendo en la cultura, así como en los hábitos relacionales, de consumo, de comportamiento, etc. Esto ha generado un altísimo nivel de conectividad y, por lo tanto, la generación de información constante y en cantidades incalculables. Las empresas han aprovechado este hecho, estudiando el mercado y orientando su actividad hacia la demanda de su público objetivo. Sin embargo, llegar a esta conclusión requiere de un conocimiento especializado y arduo de la gestión de datos, de ahí que los profesionales de este sector estén considerados en tan alta estima.

Por ello, y teniendo en cuenta la demanda del mercado laboral actual, TECH ha considerado necesario el desarrollo de una titulación que recoja, precisamente, los recursos necesarios para alcanzar este altísimo nivel de especialización. Así surge la Maestría en Análisis Visual y Macrodatos, un programa innovador y completo que aportará al egresado los conocimientos necesarios para dominar este campo a través de una experiencia académica 100% online. Y es que recoge el contenido más novedoso relacionado con la interpretación y la gestión de información, las técnicas de análisis más efectivas y las claves para dominar las principales herramientas de gestión de Big Data que existen actualmente.

Todo ello a través de una titulación con RVOE, diseñada por los mejores profesionales y orientada a aportar a la carrera del alumno un plus distintivo considerable. En ella encontrará contenido diverso y multidisciplinar, alojado en un Campus Virtual de última generación al cual podrá acceder desde cualquier dispositivo con conexión a internet. De esta manera, TECH ofrece a sus egresados la oportunidad de invertir en su futuro a través de un programa que se adapta a sus necesidades, así como a las exigencias del mercado laboral actual, con un horario totalmente flexible, con los mejores recursos pedagógicos y con el apoyo de un claustro del máximo nivel dentro del ámbito del Análisis Visual y Macrodatos.

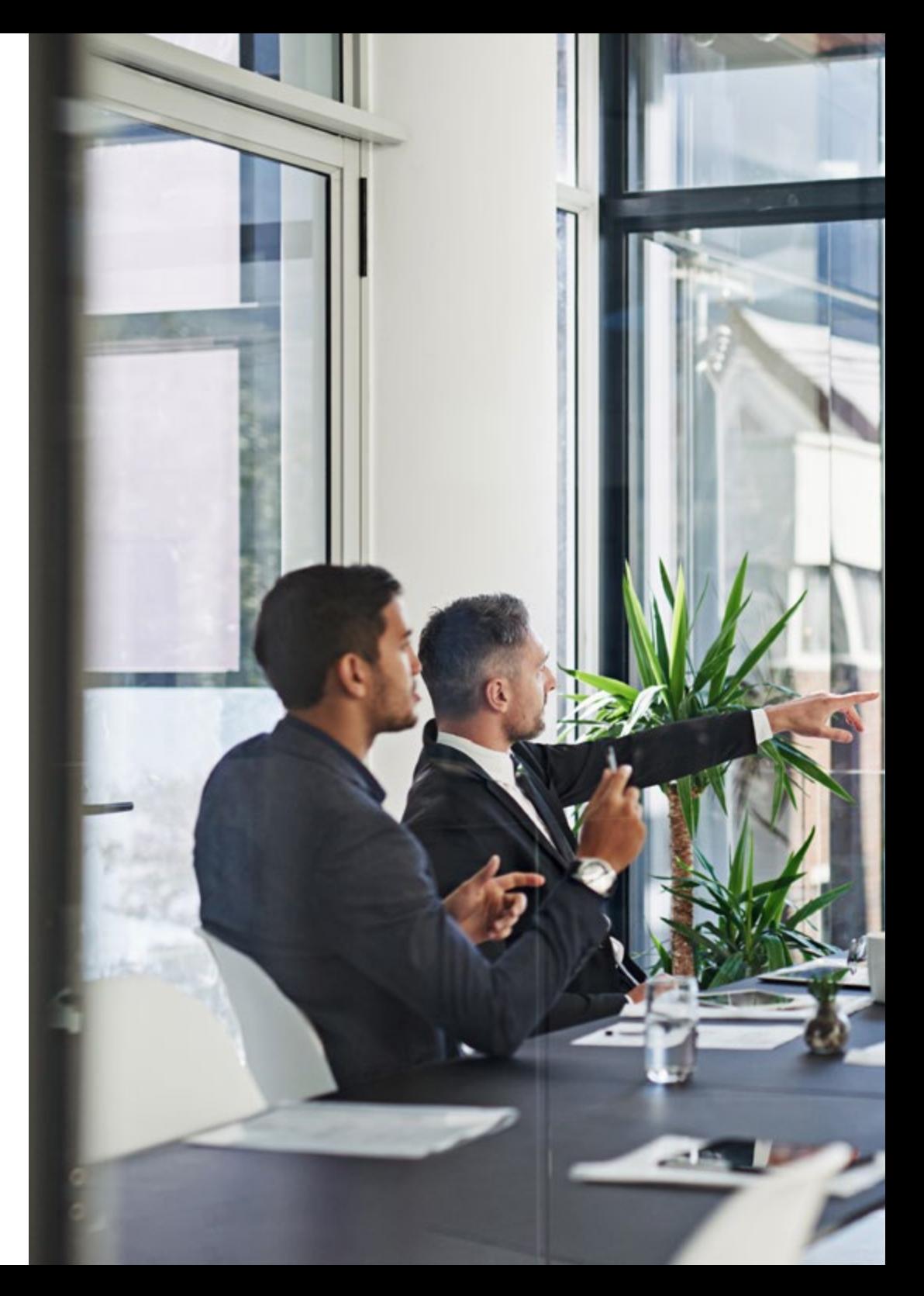

## Presentación | 07 tech

TECH brinda la oportunidad de obtener la Maestría en Análisis Visual y Macrodatos en un formato 100% en línea, con titulación directa y un programa diseñado para aprovechar cada tarea en la adquisición de competencias para desempeñar un papel relevante en la empresa. Pero, además, con este programa, el estudiante tendrá acceso al estudio de idiomas extranjeros y formación continuada de modo que pueda potenciar su etapa de estudio y logre una ventaja competitiva con los egresados de otras universidades menos orientadas al mercado laboral.

Un camino creado para conseguir un cambio positivo a nivel profesional, relacionándose con los mejores y formando parte de la nueva generación de futuros informáticos especializados capaces de desarrollar su labor en cualquier lugar del mundo.

*ATH SALES STRATEGY & BRAND COMMUNICA* 

*El curso de esta Maestría potenciará tus habilidades en la gestión de dificultades para el manejo de grandes cantidades de información, una habilidad muy valorada en el mercado laboral"* 

## <span id="page-7-0"></span>02 Plan de estudios

El equipo de TECH invierte cientos de horas en la elaboración de cada Plan de estudios, revisando minuciosamente el contexto en el que se va a centrar el programa y sintetizando la información para aportar, precisamente, lo que el mercado laboral exige. Así, titulaciones como esta Maestría en Análisis Visual y Macrodatos son una oportunidad idónea para acceder al mejor contenido, gracias al cual desarrollará aptitudes profesionales de liderazgo, dirección y gestión que impulsarán su carrera.

*Conocer exactamente las claves del Análisis* 

*Visual y Macrodatos te aportará la confianza necesaria para asumir responsabilidades más exigentes en cualquier empresa"* 

## tech 10 | Plan de estudios

TECH ofrece una experiencia académica 100% online, de tal forma que el egresado pueda organizar su calendario de estudio en base a su propia disponibilidad, sin horarios ni clases presenciales. De esta manera, tendrá la posibilidad de asumir su propio ritmo, sin agobios, decidiendo en todo momento cuánto tiempo invertir, algo que se traduce en un progreso más cómodo y flexible y, por lo tanto, más efectivo.

Concretamente esta Maestría en Análisis Visual y Macrodatos está dividida en 10 módulos, todos ellos diseñados por profesionales del máximo nivel dentro de este ámbito. Además, cada uno incluye cientos de horas de contenido multidisciplinar, teórico, práctico y multimedia, permitiendo al alumno ampliar cada apartado de manera personalizada y en función a sus intereses. Así, se adapta a sus exigencias, convirtiendo el curso de la titulación en una experiencia completa y beneficiosa para su desarrollo profesional.

66 *En el Campus Virtual encontrarás horas de material audiovisual para ampliar cada apartado de manera dinámica y efectiva"* 

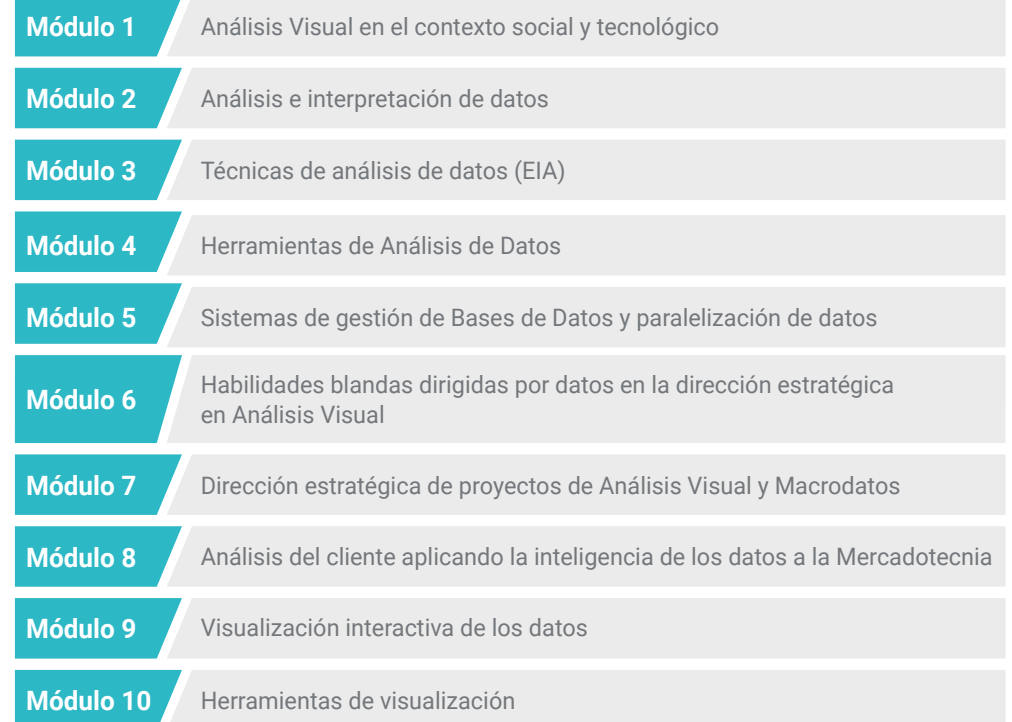

## Plan de estudios | 11 **tech**

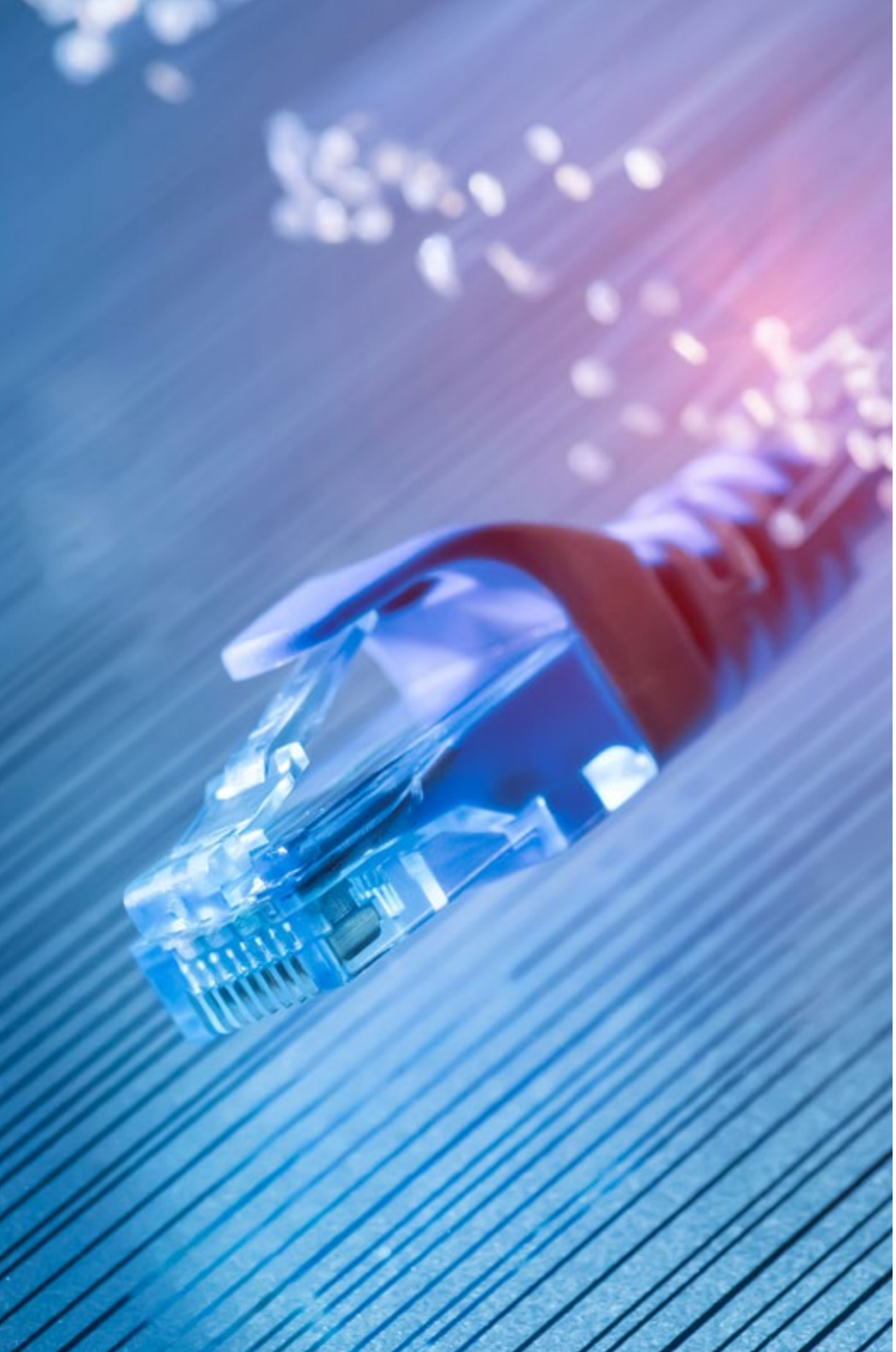

Dónde, cuándo y cómo se imparte

Esta Maestría se ofrece 100% en línea, por lo que alumno podrá cursarla desde cualquier sitio, haciendo uso de una computadora, una tableta o simplemente mediante su smartphone.

Además, podrá acceder a los contenidos tanto online como offline. Para hacerlo offline bastará con descargarse los contenidos de los temas elegidos, en el dispositivo y abordarlos sin necesidad de estar conectado a internet.

El alumno podrá cursar la Maestría a través de sus 10 módulos, de forma autodirigida y asincrónica. Adaptamos el formato y la metodología para aprovechar al máximo el tiempo y lograr un aprendizaje a medida de las necesidades del alumno.

*¿Te gustaría distinguirte por tu altísimo nivel en el manejo de la paralelización de datos complejos? Si la respuesta es afirmativa, esta titulación es para ti"*

## terh 12 | Plan de Estudios

#### Módulo 1. Análisis Visual en el contexto social y tecnológico

- 1.1. Las Olas Tecnológicas en las diferentes sociedades. Hacia una sociedad de los datos
	- 1.1.1. Olas tecnológicas
		- 1.1.1.1. Primera ola
		- 1.1.1.2. Segunda ola
		- 1.1.1.3. Tercera ola
	- 1.1.2. La sociedad de los datos 1.1.2.1. Cuarta ola
- 1.2. La Globalización. Contexto Mundial Geopolítico y Social
	- 1.2.1. Concepto de globalización
	- 1.2.2. El ascenso de las cadenas globales de valor
	- 1.2.3. Factores que han impulsado la globalización
	- 1.2.4. Tipos de globalización
		- 1.2.4.1. Globalización económica
		- 1.2.4.2. Globalización cultural
		- 1.2.4.3. Globalización social y política
		- 1.2.4.4. Globalización tecnológica
	- 1.2.5. La tecnología: un elemento clave en la globalización
	- 1.2.6. Ventajas de la globalización tecnológica
	- 1.2.7. La digitalización impulsa la globalización
	- 1.2.8. La globalización: una realidad imparable
	- 1.2.9. ¿Cómo globalizar su empresa?
- 1.3. Entorno VUCA. Viviendo siempre en el pasado
	- 1.3.1. Entorno de volatilidad, incertidumbre, complejidad y ambigüedad (VUCA)
	- 1.3.2. Líderes VUCA
	- 1.3.3. Palabras clave a considerar en un entorno VUCA
	- 1.3.4. ¿Cuál debe ser el valor diferencial?
	- 1.3.5. Nuevas generaciones digitales
	- 1.3.6. ¿Cómo adaptarse a un entorno VUCA y beneficiarse de él?
	- 1.3.7. Un ejemplo de gestión VUCA: el circo del Sol
	- 1.3.8. Incertidumbre, complejidad y ambigüedad e hiperconectividad (VUCA+H)
- 1.4. Conociendo las nuevas tecnologías: internet de las cosas (IoT) y 5G
	- 1.4.1. Características de la tecnología 5G
	- 1.4.2. Corte de red
	- 1.4.3. Internet de las cosas (IoT)
	- 1.4.4. Coche conectado
- 1.5. Conociendo las nuevas tecnologías: computación en la nube y computación en la frontera
	- 1.5.1. Computación en la nube
	- 1.5.2. Ventajas y limitaciones de computación en la nube
	- 1.5.3. Casos de computación en la nube
	- 1.5.4. Computación en la frontera
- 1.6. Pensamiento crítico en análisis visual
	- 1.6.1. Pensamiento crítico: definiendo el concepto 1.6.1.1. ¿Para qué sirve el pensamiento crítico?
	- 1.6.2. Pensamiento crítico y no desiderativo
	- 1.6.3. ¿Qué habilidades implica tener pensamiento crítico?
	- 1.6.4. Métodos para potenciar el pensamiento crítico
	- 1.6.5. El pensamiento crítico aplicado al análisis de información
- 1.7. Los nómadas del conocimiento. Nómadas entre datos
	- 1.7.1. ¿Qué es un nómada del conocimiento?
	- 1.7.2. El nómada del conocimiento
	- 1.7.3. Nómadas del conocimiento, los trabajadores del futuro
	- 1.7.4. Mentalidad de nómadas del conocimiento
	- 1.7.5. Las 7 características de un nómada del conocimiento
	- 1.7.6. Los nómadas del conocimiento en las empresas
	- 1.7.7. Cómo convertirse en un nómada del conocimiento
- 1.8. Aprendiendo a emprender en visual
	- 1.8.1. ¿Qué es el análisis visual?
	- 1.8.2. Proceso de análisis visual
	- 1.8.3. Herramientas de visualización

## Plan de Estudios | 13 tech

- 1.9. Teorías de anticipación aplicadas al análisis visual
	- 1.9.1. Teorías de anticipación y predicción, qué es y para qué sirve
	- 1.9.2. Análisis predictivo
	- 1.9.3. Tipos de análisis predictivo
	- 1.9.4. Técnicas de análisis predictivo
		- 1.9.4.1. Otras técnicas
	- 1.9.5. Casos analítica predictiva
- 1.10. El nuevo entorno empresarial. La transformación digital
	- 1.10.1. Situación actual
	- 1.10.2. ¿Qué es la transformación digital?
	- 1.10.3. Tecnologías clave
	- 1.10.4. Importancia de la transformación digital en un mundo de datos
		- 1.10.4.1. Transformación digital vs. Procesos
		- 1.10.4.2. Replantear viejos supuestos
		- 1.10.4.3. Velocidad de habilitación de datos
	- 1.10.5. ¿Cómo pueden los datos impulsar la transformación digital?
		- 1.10.5.1. Los datos optimizan los canales de venta
		- 1.10.5.2. Los datos impulsan la innovación y los ingresos
		- 1.10.5.3. Los datos mejoran la eficiencia
	- 1.10.6. Análisis de datos como acelerador de la transformación digital 1.10.6.1. Los análisis están impulsando el futuro
	- 1.10.7. Claves de la transformación digital
		- 1.10.7.1. Abandonar la zona de confort
		- 1.10.7.2. Fomentar las competencias digitales en los empleados y directivos
		- 1.10.7.3. Diseñar estrategias digitales

#### Módulo 2. Análisis e interpretación de datos

- 2.1. Introducción a la Estadística
	- 2.1.1. Representación de datos
		- 2.1.1.1. Tablas
		- 2.1.1.2. Gráficos
		- 2.1.1.3. Histogramas
	- 2.1.2. Variable aleatoria
- 2.2. Medidas aplicables al tratamiento de información
	- 2.2.1. Medidas de tendencia central
		- 2.2.1.1. Media
		- 2.2.1.2. Mediana
		- 2.2.1.3. Moda
	- 2.2.2. Medidas de dispersión 2.2.2.1. Varianza 2.2.2.2. Coeficiente de variación de Pearson
	- 2.2.3. Medidas de posición
	- 2.2.4. Momentos de una distribución
	- 2.2.5. Medidas de forma
		- 2.2.5.1. Medida de asimetría
		- 2.2.5.2. Medida de apuntamiento
- 2.3. Correlación estadística
	- 2.3.1. Distribución bidimensional
		- 2.3.1.1. Distribución conjunta
		- 2.3.1.2. Distribución marginal
		- 2.3.1.3. Distribución condicionada
		- 2.3.1.4. Ejemplo de distribución bidimensional
	- 2.3.2. Independencia de variables
	- 2.3.3. Momentos de una distribución bidimensional
	- 2.3.4. Correlación lineal entre variables 2.3.4.1. Recta de regresión
- 2.4. Teoría de la Probabilidad Condicional
	- 2.4.1. Probabilidad clásica
	- 2.4.2. Probabilidad axiomática
	- 2.4.3. Probabilidad condicionada
	- 2.4.4. Teorema de Bayes
- 2.5. Variables aleatorias y distribuciones de probabilidad
	- 2.5.1. Variable aleatoria
		- 2.5.1.1. Tipos de variable aleatoria
	- 2.5.2. Distribuciones de probabilidad
		- 2.5.2.1. Distribución normal estándar

## terh 14 | Plan de Estudios

- 2.6. Inferencia Bayesiana
	- 2.6.1. Inferencia bayesiana
	- 2.6.2. Estimación puntual y por intervalo
	- 2.6.3. Teoría de la decisión
		- 2.6.3.1. Criterios de decisión
		- 2.6.3.2. Estimación bayesiana mediante la teoría de la decisión
- 2.7. Teoría de muestras
	- 2.7.1. Introducción a la inferencia estadística
		- 2.7.1.1. Inferencia estadística
		- 2.7.1.2. Muestra aleatoria simple
	- 2.7.2. Estimación paramétrica
	- 2.7.3. Distribución de muestreo
	- 2.7.4. Estimación
	- 2.7.5. Estimadores
	- 2.7.6. Distribuciones t-Student y Chi-cuadrado
- 2.8. Intervalos de confianza
	- 2.8.1. Características de un estimador
		- 2.8.1.1. Estimador media muestral
		- 2.8.1.2. Estimador varianza muestral
		- 2.8.1.3. Estimador proporción muestral
	- 2.8.2. Estimación por intervalo de confianza
		- 2.8.2.1. Intervalo de confianza de la media poblacional
		- 2.8.2.2. Intervalo de confianza de la varianza poblacional
		- 2.8.2.3. Intervalo de confianza de la proporción poblacional
		- 2.8.2.4. Comentarios
- 2.9. Contrastes de hipótesis
	- 2.9.1. Contraste de hipótesis
	- 2.9.2. Región crítica de un contraste
		- 2.9.2.1. Contraste unilateral por la derecha
		- 2.9.2.2. Contraste unilateral por la izquierda
		- 2.9.2.3. Contraste bilateral
		- 2.9.2.4. Tipos de error
	- 2.9.3. Valor-p de una muestra
- 2.10. Análisis de la regresión
	- 2.10.1. Ajuste de curvas
	- 2.10.2. Análisis de regresión
		- 2.10.2.1. Estimación de los parámetros
		- 2.10.2.2. Varianza residual
		- 2.10.2.3. Propiedad de los estimadores
	- 2.10.3. Predicción
	- 2.10.4. Análisis de la varianza
		- 2.10.4.1. Tabla ANOVA
	- 2.10.5. Coeficiente de correlación

#### Módulo 3. Técnicas de análisis de datos (EIA)

- 3.1. Analítica predictiva
	- 3.1.1. Analítica predictiva: introducción al análisis de datos e inteligencia artificial
- 3.2. Técnicas de evaluación y selección de modelos
	- 3.2.1. Técnicas de evaluación y selección de modelos
		- 3.2.1.1. Método científico y modelos en ciencia
		- 3.2.1.2. ¿Qué son los modelos?
		- 3.2.1.3. Tipos de modelos
		- 3.2.1.4. Población y muestra
		- 3.2.1.5. Técnicas de evaluación de modelos
- 3.3. Técnicas de optimización lineal
	- 3.3.1. Modelo de programación línea
	- 3.3.2. Algoritmo SIMPLEX
	- 3.3.3. Teoría de la dualidad
		- 3.3.3.1. El problema dual
	- 3.3.4. Múltiples aplicaciones de la optimización lineal
- 3.4. Simulaciones de MonteCarlo
	- 3.4.1. Ley débil de los grandes números
	- 3.4.2. Generación de distribuciones de probabilidad
	- 3.4.3. Reducción de la incertidumbre
	- 3.4.4. Aplicaciones del método

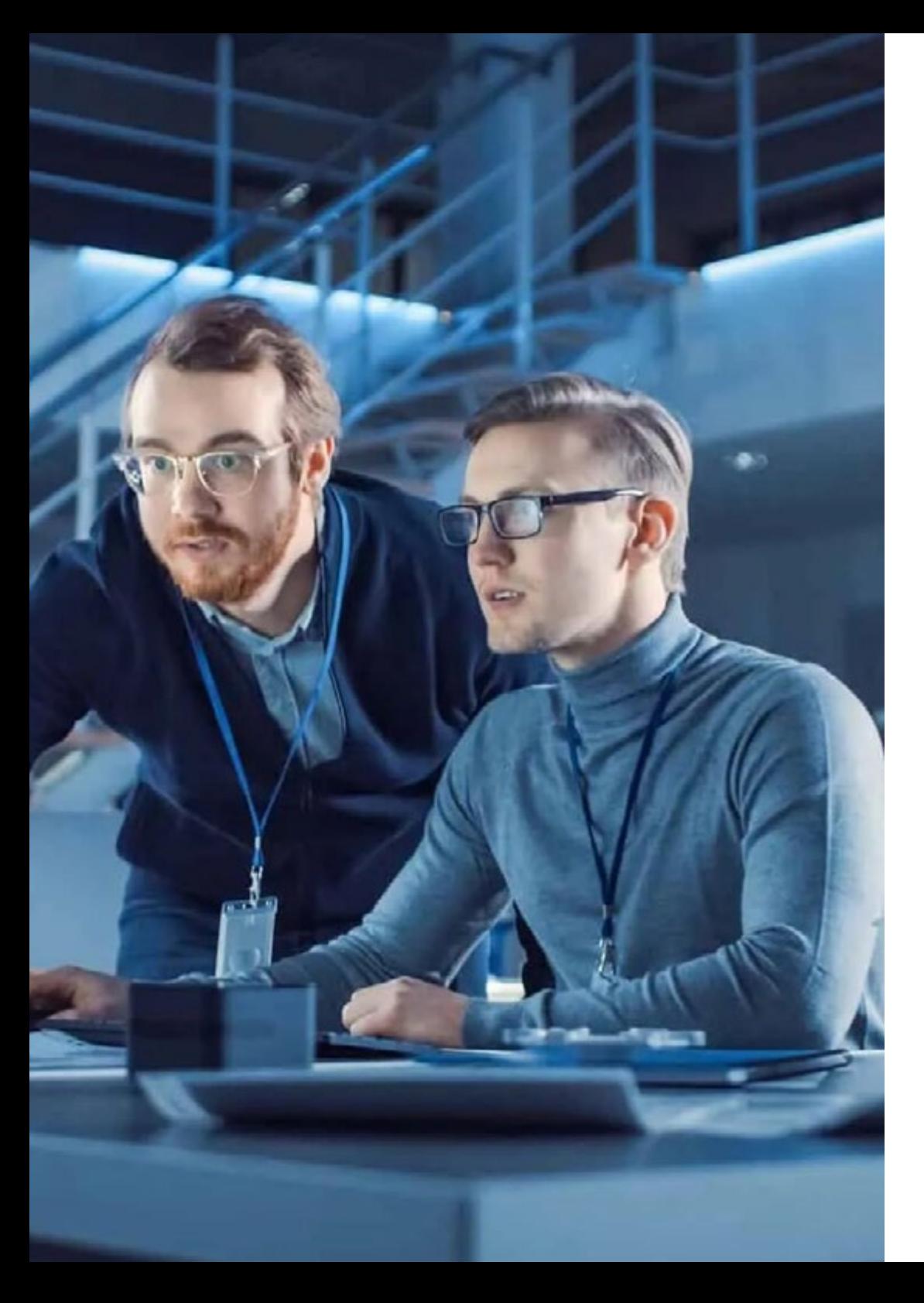

### Plan de Estudios | 15 tech

- 3.5. Análisis de Escenarios
	- 3.5.1. Análisis de escenarios: modelos de ontologías
	- 3.5.2. Método de escenarios
	- 3.5.3. Teoría de juegos
	- 3.5.4. Contexto y ontologías
	- 3.5.5. Inteligencia artificial (IA) y computación cuántica en el análisis de escenarios
- 3.6. Técnicas de aprendizaje automático
	- 3.6.1. Aprendizaje y aprendizaje automático
	- 3.6.2. Modelos de aprendizaje
		- 3.6.2.1. Aprendizaje inductivo
		- 3.6.2.2. Aprendizaje por analogía
		- 3.6.2.3. Aprendizaje basado en explicaciones (deductivo)
		- 3.6.2.4. Conexionismo
		- 3.6.2.5. Aprendizaje por refuerzo
		- 3.6.2.6. Algoritmos genéticos
		- 3.6.2.7. Aprendizaje basado en casos
	- 3.6.3. Aprendizaje e Inteligencia Artificial
- 3.7. Analítica Web
	- 3.7.1. Robots semánticos: *crawlers*
	- 3.7.2. Web semántica
	- 3.7.3. Motores de inferencia y crecimiento acelerado
- 3.8. Técnicas de minería de datos
	- 3.8.1. Minería de datos en web
	- 3.8.2. Aplicaciones de minería de datos en Inteligencia Artificial
		- 3.8.2.1. *Chatbots* o *bot* de conversación y asistentes inteligentes
		- 3.8.2.2. Incrustaciones
		- 3.8.2.3. Reconocimiento de entidades
		- 3.8.2.4. Detección de intenciones
		- 3.8.2.5. Análisis de sentimientos
		- 3.8.2.6. Procesamiento de acciones
	- 3.8.3. Minería de datos y el encuadre

## $t \rho c h$  16 | Plan de Estudios

- 3.9. Métodos en Procesamiento Lenguaje Natural (PNL)
	- 3.9.1. Métodos en procesamiento lenguaje natural (PLN)
	- 3.9.2. Lenguaje, habla y comunicación
		- 3.9.2.1. Sobre la adquisición del lenguaje
		- 3.9.2.2. Pensamiento y lenguaje
		- 3.9.2.3. Lenguaje y comunicación
	- 3.9.3. Procesamiento computacional del lenguaje natural
		- 3.9.3.1. Importancia del procesamiento del lenguaje natural
		- 3.9.3.2. PCL como materia prima de la IA
- 3.10. Análisis de Redes Sociales
	- 3.10.1. Inteligencia colectiva
		- 3.10.1.1. ¿Cuáles son las características de la inteligencia colectiva aumentada?
	- 3.10.2. Redes sociales

#### Módulo 4. Herramientas de Análisis de Datos

- 4.1. Entorno R de Ciencia de datos
	- 4.1.1. Generalidades
	- 4.1.2. Profundizando en funciones y operadores
	- 4.1.3. Iterando en R
	- 4.1.4. Observando cómo funcionan los objetos
	- 4.1.5. Clasificación de estadísticas populares paquetes de análisis
	- 4.1.6. Examinar paquetes para visualizar, mapeo y graficación en R
		- 4.1.6.1. Visualización de estadísticas de R con ggplot2
		- 4.1.6.2. Analizando redes con *statnet* e *igraph*
		- 4.1.6.3. Mapeo y análisis espacial patrones de puntos con *spatstat*
- 4.2. Entorno Python de Ciencia de datos
	- 4.2.1. Clasificación de los tipos de datos de Python
		- 4.2.1.1. Números en Python
		- 4.2.1.2. Cadenas en Python
		- 4.2.1.3. Listas en Python
		- 4.2.1.4. Tuplas en Python
		- 4.2.1.5. Diccionarios en Python
		- 4.2.1.6. Bucles en Python
- 4.2.2. Funciones
- 4.2.3. Clases en Phyton
- 4.2.4. Bibliotecas de Python
	- 4.2.4.1. Biblioteca NumPy
	- 4.2.4.2. Biblioteca SciPy
	- 4.2.4.3. Biblioteca Pandas
	- 4.2.4.4. Biblioteca MatPlotLib para visualización de datos
	- 4.2.4.5. Biblioteca Scikit-learn
- 4.3. Gráficos estáticos y estadísticos
	- 4.3.1. Gráfico de línea
	- 4.3.2. Gráfico de barras
	- 4.3.3. Gráfico de histograma
	- 4.3.4. Gráfico circular
	- 4.3.5. Gráfico de dispersión
	- 4.3.6. Gráfico de áreas
	- 4.3.7. Gráfico de áreas apiladas
	- 4.3.8. Gráfico de fluctuaciones
	- 4.3.9. Gráfico araña
	- 4.3.10. Gráfico de barras agrupadas
	- 4.3.11. Gráfico de pirámide
	- 4.3.12. Polígono de frecuencia
	- 4.3.13. Cartogramas
	- 4.3.14. Gráfico de caja y bigotes
- 4.4. Tratamiento de datos en diferentes formatos y diferentes fuentes
	- 4.4.1. Introducción
		- 4.4.1.1. Beneficios de los procesos de extracción, transformación y carga (ETL)
	- 4.4.2. Proceso ETL: un sistema efectivo, pero con retos y cuestiones por resolver
		- 4.4.2.1. Los distintos pasos del proceso de extracción
		- 4.4.2.2. Modos de extracción
		- 4.4.2.3. Claves del proceso extracción
		- 4.4.2.4. El proceso de transformación
		- 4.4.2.5. Acciones de transformación

## Plan de Estudios | 17 terh

- 4.4.2.6. ¿Quién se encarga de realizar estas transformaciones?
- 4.4.2.7. El proceso de carga
- 4.4.2.8. Tipos de sistemas de carga
- 4.4.2.9. Principales diferencias entre añadir y cargar
- 4.4.2.10. Claves para asegurarse de que la carga se realiza de forma correcta
- 4.4.2.11. La elección del tipo de carga ideal depende de cada caso
- 4.4.3. Procesos ETL con paralelismo: funcionamiento y tipos 4.4.3.1. Tipos de paralelismos
- 4.4.4. La integración de datos
- 4.4.5. Más usos de los procesos ETL
- 4.4.6. Hacer una herramienta propia o adquirir una 4.4.6.1. Desventajas de las herramientas automáticas ETL 4.4.6.2. ¿Cómo tomar la decisión?
- 4.4.7. Desafíos de los procesos ETL
- 4.4.8. Elegir la herramienta para procesos ETL más adecuada 4.4.8.1. Pautas para elegir una herramienta ETL 4.4.8.2. Ventajas de los procesos ETL
- 4.5. Limpieza y preparación de datos
	- 4.5.1. Generalidades
	- 4.5.2. Diferencia entre la limpieza de datos y la transformación de datos
	- 4.5.3. Diferencia entre limpieza de datos y ETL
	- 4.5.4. La limpieza de datos: una etapa separada pero muy Importante
	- 4.5.5. Técnicas de limpieza de datos en inteligencia artificial
	- 4.5.6. Gerenciamiento de procesos ETL: minimizar los fallos
	- 4.5.7. Entorno de pruebas o *Staging*
	- 4.5.8. ¿Cómo encontrar el software de limpieza de datos correcto?
- 4.6. Estudios exploratorios
	- 4.6.1. Estudio Exploratorio de Datos (EED)
		- 4.6.1.1. Etapas EED
		- 4.6.1.2. Preparación de los datos
		- 4.6.1.3. Estadística descriptiva e inferencial
		- 4.6.1.4. Variables y sus medidas
- 4.6.1.5. Datos atípicos (*outliers*)
	- 4.6.1.5.1. ¿Cómo solucionar el problema de los datos atípicos?
	- 4.6.1.5.2. Alternativas a la media
- 4.6.2. La correlación
	- 4.6.2.1. Cómo se interpreta la correlación
	- 4.6.2.2. Tamaño del efecto
	- 4.6.2.3. Cómo se mide la correlación
	- 4.6.2.4. Para qué sirve: ejemplos prácticos de correlación
	- 4.6.2.5. Valores ausentes
- 4.6.3. Escalas de medición
- 4.6.4. Análisis estadístico unidimensional
- 4.6.5. Variables cualitativas
- 4.6.6. Variables cuantitativas
- 4.7. Árboles de Decisión
	- 4.7.1. Generalidades
	- 4.7.2. Árboles de regresión
	- 4.7.3. Árboles de clasificación
	- 4.7.4. Árbol de decisión
		- 4.7.4.1. Terminologías empleadas
		- 4.7.4.2. Algunas técnicas de árbol de decisión
		- 4.7.4.3. ¿Cómo funciona el algoritmo del árbol de decisión?
	- 4.7.5. Medidas de selección de atributos 4.7.5.1. Ganancia de información
		- 4.7.5.2. Impureza de Gini
	- 4.7.6. Optimizando el rendimiento del árbol de decisiones
	- 4.7.7. Sobre ajuste y desajuste
	- 4.7.8. Poda de árboles 4.7.8.1. Detención anticipada o prepoda
- 4.8. Reglas de Clasificación y de Asociación
	- 4.8.1. Generalidades
		- 4.8.1.1. Algoritmos
		- 4.8.1.2. Procesamiento del Lenguaje Natural (NLP)

## tech 18 | Plan de Estudios

4.8.2. Reglas de clasificación 4.8.2.1. Método C4.5 4.8.2.2. Algoritmo de las K más cercanas (KNN) 4.8.2.3. Perceptrón multicapa 4.8.2.4. Ingenuo Bayes o Naive Bayes 4.8.3. Reglas de asociación 4.8.3.1. Método a priori 4.8.3.2. Método Eclat

4.8.3.3. Método de crecimiento de patrón frecuente

4.8.3.4. Método Close

4.8.3.5. Lenguaje Charm

4.8.3.6. Método Top-K Rules

4.8.4. La integración de reglas de asociación y clasificación 4.8.4.1. El algoritmo de asociación basada en clasificación CBA 4.8.4.2. El algoritmo de clasificación basada en múltiples reglas

de asociación CMAR 4.8.4.3. El algoritmo de clasificación basada en predicción asociativa CPAR **MAT** 

**ANGEL** 

**AND** 

**AND** 

W.

**HILL** 

W.

**AND** 

mir

**IIIII** 

umr

W

mmr

**HIII** 

**HILL** 

**HILL** 

4.8.4.4. El algoritmo de Clasificación Asociativa con Múltiples clases y Múltiples etiquetas MMAC

4.8.4.5. El algoritmo Clasificación Basada en Asociación con Múltiples clases MCAR

- 4.9. Redes Neuronales
	- 4.9.1. La neurona artificial (unidad procesadora)
	- 4.9.2. La Red Neuronal Artificial (RNA)

4.9.2.1. Red neuronal simple y red neuronal profunda

- 4.9.3. Características de la Red Neuronal Artifical (RNA)
- 4.9.4. Valores de salida y pesos de las redes neuronales
- 4.9.5. Procesado de información de una neurona artificial
- 4.9.6. Funciones de activación

4.9.6.1. Función escalón (threshold)

4.9.6.2. Función sigmoide

4.9.6.3. Función rectificadora (ReLU)

4.9.6.4. Función tangente hiperbólica

mirror object to mirror mod. mirror and mirror object to mirror<br>**irror\_mod.mirror\_obje**<br>**Peration** Peration == "MIRROR\_X"<br>"irror\_mod.use"<br>"irmor\_mod.use" "IFror\_mod.use\_x = Tru<br>"IFror\_mod.use\_x = Tru<br>"IFror\_mod.use\_x = Tru  $\frac{1 \text{r} \cdot \text{m} \cdot \text{u} \cdot \text{u} \cdot \text{u} \cdot \text{u} \cdot \text{u} \cdot \text{u} \cdot \text{u}}{1 \text{r} \cdot \text{r} \cdot \text{m} \cdot \text{u} \cdot \text{u} \cdot \text{u} \cdot \text{u} \cdot \text{u} \cdot \text{u} \cdot \text{u} \cdot \text{u} \cdot \text{u} \cdot \text{u} \cdot \text{u} \cdot \text{u} \cdot \text{u} \cdot \text{u} \cdot \text{u} \cdot \text{u} \cdot \text{u} \cdot \text{u} \cdot \text{u} \$ Trum\_mod.use\_x = Tru<br>Irror\_mod.use\_y = Fal<br>Operation == " Deration == "MIRROR"<br>Deration == "MIRROR"<br>Irror\_mod.use The ration == "MIRROR"<br>IPror\_mod.use\_x = Fall<br>IPror\_mod.use\_x = Fall  $T_{\text{PLO}} = \frac{1}{2}$ <br> $T_{\text{PLO}} = \frac{1}{2}$ <br> $T_{\text{PLO}} = \frac{1}{2}$ <br> $T_{\text{PLO}} = \frac{1}{2}$  $\frac{1}{2}$  Trumped.use\_ $y = Tru$ <br>Operation  $\frac{2}{5} = Fa$ **Operation** == "MIRROR"<br>**IFFOR mod** == "MIRROR  $\frac{1}{1}$ Pror\_mod.use\_ $x = \text{Fal}$  $1$ rror\_mod.use\_ $y = Fa1$  $Irror_modeluse_y = Fal$ <br> $Irror_modeluse_z = Tru$ 

election at the end **Ob.** select=1 er\_ob.select=1 ntext.scene.objects. "Selected" + str(mod  $irror ob. select =  $0$$ bpy.context.selecte ata.objects[one.name

**Int("please select e** 

pes.Operator):<br>ror to the ypes.Operator):<br>X mirror to the se<br>X mirror mirror Something to the

 $\frac{1}{\sqrt{2}}$  antext):  $\frac{1}{\sqrt{2}}$  object i

 $\frac{1}{2}$  ron  $X^*$ 

 $\frac{intext}{dx}$ :

- OPERATOR CLASSES

## Plan de Estudios | 19 tech

#### 4.9.7. Aprendizaje

4.9.7.1. Métodos de aprendizaje

4.9.7.2. Algoritmos de aprendizaje

- 4.9.8. Configuración de la red neuronal
- 4.9.9. Perceptrón
	- 4.9.9.1. Perceptrón simple
	- 4.9.9.2. Perceptrón múltiple
- 4.10. Aprendizaje profundo
	- 4.10.1. Desarrollo
		- 4.10.1.1. Aprendizaje profundo

4.10.1.2. Tipos de redes en aprendizaje profundo

#### Módulo 5. Sistemas de gestión de Bases de Datos y paralelización de datos

- 5.1. Bases de datos convencionales
	- 5.1.1. Lenguaje de Consulta Estructurado (SQL)
		- 5.1.1.1. Fundamentos de SQL
		- 5.1.1.2. Lenguaje de Definición de Datos (DDL)
		- 5.1.1.3. Lenguaje de Manipulación de Datos (DML)
		- 5.1.1.4. Lenguaje de Control de Datos (DCL)
		- 5.1.1.5. Lenguaje de Consulta de Datos (DQL)
		- 5.1.1.6. Lenguaje de Control de la Transacción (TCL)
	- 5.1.2. Sistemas de gestión de bases de datos más conocidos
	- 5.1.3. Características del modelo de datos relacional
	- 5.1.4. Modelo de datos sistema de gestión de bases de datos (SGBD)
	- 5.1.5. Reglas de Codd
- 5.2. Bases de datos no convencionales
	- 5.2.1. Generalidades
	- 5.2.2. Bases de datos no convencionales (NoSQL) 5.2.2.1. Ventajas de los sistemas NoSQL 5.2.2.2. Arquitecturas bases datos NoSQL
	- 5.2.3. Ejemplos bases de datos NoSQL
	- 5.2.4. Diferencias con la base de datos SQL
- 5.3. Computación en la nube: gestión distribuida de datos
	- 5.3.1. Computación en la nube
	- 5.3.2. Servicios en la nube Software como servicio, SaaS, infraestructura como servicio Iaas, plataforma como servicio Paas, función como servicio Faas, plataforma de integración como servicio iPaaS, identidad como servicio iDaaS
	- 5.3.3. Los diferentes modelos de despliegue
	- 5.3.4. El Big data y la computación en la nube
	- 5.3.5. Beneficios y riesgos de las plataformas en la nube
	- 5.3.6. Seguridad y privacidad de la nube
	- 5.3.7. Plataformas computación en la nube
	- 5.3.8. Virtualización
- 5.4. Herramientas de ingesta de grandes volúmenes de datos
	- 5.4.1. Ingesta de datos: flujos y niveles
	- 5.4.2. ¿Qué es la ingesta de datos?
	- 5.4.3. Parámetros
	- 5.4.4. Mejores prácticas
	- 5.4.5. Herramientas
	- 5.4.6. Desafíos5
	- 5.4.7. Razones para automatizar
- 5.5. Tipos de Paralelismos
	- 5.5.1. Conceptos clave
		- 5.5.1.1. Evaluadores del rendimiento
		- 5.5.1.2. Ganancia de velocidad
		- 5.5.1.3. Ampliabilidad
	- 5.5.2. Factores que afectan el paralelismo
	- 5.5.3. Arquitecturas paralelas
	- 5.5.4. Paralelismo de E/S
		- 5.5.4.1. Técnicas de división
		- 5.5.4.2. Tipos de acceso
		- 5.5.4.3. Tratamiento del sesgo
	- 5.5.5. Paralelismo entre consultas
	- 5.5.6. Paralelismo en consultas

## 20 | Plan de Estudios

5.5.7. Paralelismo en operaciones 5.5.8. Coste de la evaluación paralela de las operaciones 5.5.9. Paralelismo entre operaciones 5.5.10. Diseño de sistemas paralelos 5.5.11. Paralelización de datos–entorno Hadoop 5.5.12. Paralelización de datos–entorno Spark 5.6. Procesamiento de datos por transmisión por secuencia y tiempo real 5.6.1. Introducción 5.6.1.1. Ejemplos de los datos de *streaming*  5.6.2. Arquitectura Lambda y Arquitectura Kappa 5.6.2.1. Arquitectura Lambda 5.6.2.2. Arquitectura Kappa 5.6.3. Macrodatos 5.6.4. Estudio de herramientas de macrodatos 5.6.5. Paradigma *batch* o en lotes 5.6.5.1. Hadoop 5.6.5.2. Spark 5.6.6. Paradigma en tiempo real 5.6.6.1. Spark Streaming 5.6.6.2. Apache Flink 5.6.6.3. Apache Samza 5.6.6.4. Apache Storm 5.6.6.5. Apache Kafka 5.6.7. Arquitectura genérica 5.6.7.1. Arquitectura con productos específicos Apache Storm 5.7. Procesamiento paralelo: Hadoop 5.7.1. Desarrollo 5.7.1.1. Hadoop, su interior 5.7.1.2. Sistema de ficheros distribuido de Hadoop (HDFS) 5.7.1.3. Paradigma MapReduce 5.7.1.4. ¿Cómo funciona y distribuye el procesamiento MapReduce? 5.7.1.5. Versiones de Hadoop, entorno YARN

- 5.8. Procesamiento paralelo: Spark
	- 5.8.1. Desarrollo
	- 5.8.2. Componentes de Spark
	- 5.8.3. Arquitectura de un clúster Apache Spark
	- 5.8.4. Interfaz de aplicación de aplicaciones (API) de Spark
	- 5.8.5. Tipos de transformaciones de un conjunto distribuido de datos flexibles (RDD) 5.8.5.1. Transformaciones de un RDD
- 5.9. Apache Kafka
	- 5.9.1. Introducción
		- 5.9.1.1. Qué ocurre al utilizar cualquier aplicación?
	- 5.9.2. Patrón de mensaje publicar/subscribirse
		- 5.9.2.1. Detalles
		- 5.9.2.2. Consideraciones
	- 5.9.3. Apache Kafka
	- 5.9.4. Apache Kafka Streaming
		- 5.9.4.1. Características
		- 5.9.4.2. Desventajas
	- 5.9.5. Casos de uso o aplicaciones
	- 5.9.6. Conceptos básicos
- 5.10. Cloudera Impala
	- 5.10.1. Dependencia de Hive para Impala
	- 5.10.2. Dependencia de Java para Impala
	- 5.10.3. Dependencia del hardware
	- 5.10.4. Requisitos de red
	- 5.10.5. Componentes principales de Impala 5.10.5.1. Demonio de Impala
		- 5.10.5.2. Impala StateStore
		- 5.10.5.3. Metadatos y metastore de Impala
	- 5.10.6. La interfaz de programación de Impala
	- 5.10.7. Arquitectura de ejecución de Impala
	- 5.10.8. Trabajar con Apache Hive 5.10.8.1. Apache Impala vs. Hive

5.7.1.6. Ecosistema Hadoop, funcionalidades adicionales

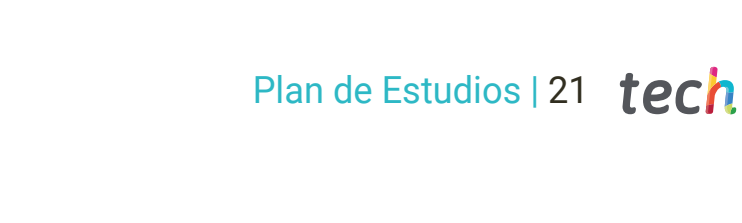

5.10.9. Trabajar con Sistema de ficheros distribuido de Hadoop (HDFS) 5.10.10. Trabajar con base de datos Hadoop (Hbase) 5.10.11. Principales diferencias entre Impala y Hive 5.10.12. Impala y extracción, transformación y carga (ETL) 5.10.13. ¿Por qué Impala es más rápido que Hive en el procesamiento de consultas? 5.10.14. Tecnología detrás de Impala y la integración con aplicaciones de terceros 5.10.14.1. Tableau e Impala 5.10.14.2. Microsoft Excel e Impala 5.10.14.3. Microstrategy e Impala 5.10.14.4. Zoomdata e Impala

#### Módulo 6. Habilidades blandas dirigidas por datos en la dirección estratégica en Análisis Visual

- 6.1. Perfil de los empleados para organizaciones dirigidas por datos (Data-Driven)
	- 6.1.1. El perfil de los empleados en organizaciones *data-driven*
	- 6.1.2. La matriz de talento
	- 6.1.3. El potencial en estas organizaciones
	- 6.1.4. El desempeño en estas organizaciones
- 6.2. Habilidades Gerenciales Avanzadas en organizaciones dirigidas por datos
	- 6.2.1. Habilidades gerenciales clásicas actualizadas a la realidad
		- 6.2.1.1. El liderazgo
		- 6.2.1.2. La comunicación
		- 6.2.1.3. Gestión del cambio
	- 6.2.2. Dos nuevas habilidades: antifrágil y caórdico 6.2.2.1. Antifrágil 6.2.2.2. Caórdico
	- 6.2.3. La gestión de conflictos
- 6.3. Usando los datos para mejorar el desempeño de la comunicación estratégica
	- 6.3.1. Las seis dimensiones en la comunicación estratégica
	- 6.3.2. El embudo de la comunicación
	- 6.3.3. Saber recibir realimentación

## 22 | Plan de Estudios

- 6.4. Inteligencia emocional aplicada a la dirección en Análisis visual
	- 6.4.1. Autoconocimiento o autoconciencia emocionales
	- 6.4.2. Autocontrol emocional o autorregulación
	- 6.4.3. Automotivación
	- 6.4.4. Reconocimiento de las emociones de los demás o empatía
	- 6.4.5. Relaciones interpersonales o habilidades sociales
	- 6.4.6. Autoestima
- 6.5. Presentaciones Eficaces
	- 6.5.1. Desarrollo del tema
	- 6.5.2. ¿Es tan importante el inicio?
	- 6.5.3. Del miedo al placer escénico
	- 6.5.4. Antes de la presentación
	- 6.5.5. Preparar la presentación
	- 6.5.6. 'Caer bien', vulnerabilidad y humildad
	- 6.5.7. Conceptos importantes
	- 6.5.8. Gestión de la participación
	- 6.5.9. Gestión de preguntas
	- 6.5.10. Cerrar
- 6.6. Mejorando el desempeño mediante la gestión motivacional
	- 6.6.1. La gestión motivacional mediante la gestión de tareas
	- 6.6.2. Teorías clásicas aplicadas a las organizaciones actuales: Herzberg
	- 6.6.3. El elemento
	- 6.6.4. Motivación intrínseca, extrínseca y trascendente
	- 6.6.5. La entrevista de motivación
		- 6.6.5.1. Contextos y tareas
		- 6.6.5.2. Las necesidades
		- 6.6.5.3. Fuentes de la motivación
		- 6.6.5.4. Factores motivadores y desmotivadores
		- 6.6.5.5. Balance de insumos y salidas
		- 6.6.5.6. El elemento
		- 6.6.5.7. Fortalezas
		- 6.6.5.8. Procrastinar
- 6.7. Liderazgo en organizaciones dirigidas por datos
	- 6.7.1. Modelos de gobernanza
		- 6.7.1.1. El propósito
		- 6.7.1.2. Holocracia
		- 6.7.1.3. Organizaciones TEAL
	- 6.7.2. El líder en estas organizaciones
- 6.8. Talento digital en organizaciones dirigidas por datos
	- 6.8.1. ¿Qué es la transformación digital?
	- 6.8.2. La carrera del talento digital
		- 6.8.2.1. Competencias digitales
		- 6.8.2.2. Profesiones digitales
	- 6.8.3. Cuidar del talento digital
- 6.9. Dirección por datos en organizaciones ágiles I
	- 6.9.1. Introducción a las metodologías agile: manifiesto y principios agile
	- 6.9.2. Triángulo de hierro: coste, tiempo, alcance
	- 6.9.3. Cono de incertidumbre
	- 6.9.4. Enfoque iterativo e incremental
	- 6.9.5. Innovación digital: cubrir nuevas necesidades
- 6.10. Dirección por datos en organizaciones ágiles II
	- 6.10.1. Artefactos de SCR6.UM
	- 6.10.2. Pila de producto o *product backlog*
	- 6.10.3. Historia del usuario
	- 6.10.4. Roles
		- 6.10.4.1. Scrum Master
		- 6.10.4.2. Dueño del producto o *product owner*
		- 6.10.4.3. Equipo de desarrollo
	- 6.10.5. Organización
		- 6.10.5.1. Sprint
		- 6.10.5.2. Reuniones
	- 6.10.6. Kanban
		- 6.10.6.1. Practicas Kanban

## Plan de Estudios | 23 **tech**

#### Módulo 7. Dirección estratégica de proyectos de Análisis Visual y Macrodatos

- 7.1. Introducción a la dirección estratégica de proyectos
	- 7.1.1. Proyectos y operaciones
	- 7.1.2. Macrodatos
		- 7.1.2.1. Macrodatos e inteligencia artificial
	- 7.1.3. Macrodatos y Análisis Visual
		- 7.1.3.1. Humanizar los datos
		- 7.1.3.2. Análisis visual
	- 7.1.4. Macrodatos en la dirección de proyectos
		- 7.1.4.1. Proyectos de macrodatos
		- 7.1.4.2. Establecer objetivos
		- 7.1.4.3. Identificación de las fuentes
		- 7.1.4.4. ¿Por qué es necesaria una estrategia de análisis y visualización de datos?
		- 7.1.4.5. Beneficios de macrodatos en la dirección de proyectos
	- 7.1.5. El candidato en macrodatos
- 7.2. Mejores prácticas en la descripción de Procesos de macrodatos (PMI)
	- 7.2.1. Introducción
		- 7.2.1.1. ¿Qué es el PMI?
		- 7.2.1.2. La guía del Cuerpo de Conocimiento de Gestión de Proyectos (PMBOK)
	- 7.2.2. ¿Qué son las buenas prácticas del PMI?
		- 7.2.2.1. Los cinco procesos generales del PMI
	- 7.2.3. Las fases del ciclo de vida de los macrodatos
		- 7.2.3.1. Análisis interno
		- 7.2.3.2. Recogida y filtrado de datos
		- 7.2.3.3. Extracción de información
		- 7.2.3.4. Validación y limpieza de los datos
		- 7.2.3.5. Análisis de los datos
- 7.3. Metodología Kimball
	- 7.3.1. Introducción
		- 7.3.1.1. Datawarehouse o almacén de datos
		- 7.3.1.2. ¿Quién fue Ralph Kimball?
		- 7.3.1.3. ¿Qué es el modelado dimensional?
- 7.3.2. Metodología Kimball
	- 7.3.2.1. Planificación del Proyecto
	- 7.3.2.2. Definición de requerimientos del negocio
	- 7.3.2.3. Modelado dimensional
	- 7.3.2.4. Diseño Físico
	- 7.3.2.5. Diseño e implementación del subsistema de Extracción, Transformación y Carga (ETL)
	- 7.3.2.6. Implementación
- 7.3.3. Mantenimiento y crecimiento del *data warehouse*
	- 7.3.3.1. Especificación de aplicaciones de inteligencia de negocios
	- 7.3.3.2. Diseño de la arquitectura técnica
- 7.4. Metodología fuentes, calidad de datos, preguntas imposibles y descubriendo SQuID
	- 7.4.1. Introducción
	- 7.4.2. Fase I. Fuentes–tipos y acceso
	- 7.4.3. Fase II. Calidad de datos: verdad única
	- 7.4.4. Fase III. Cuestiones imposibles
	- 7.4.5. Fase IV. Descubriendo
- 7.5. Aspectos legales del mundo de los datos
	- 7.5.1. La era de los datos
		- 7.5.1.1. El petróleo del siglo XXI
	- 7.5.2. Datos frente a Individuos
		- 7.5.2.1. Detrás de cada dato hay una persona
		- 7.5.2.2. A la caza de los datos
		- 7.5.2.3. El usuario como unidad analizable
	- 7.5.3. Privacidad
		- 7.5.3.1. Datos personales
		- 7.5.3.2. Tipos de datos personales
	- 7.5.4. Derecho de protección de datos personales 7.5.4.1. Legislación
		- 7.5.4.2. El usuario frente a sus derechos
	- 7.5.5. Algunos mecanismos para la protección de datos

## 24 | Plan de Estudios

- 7.6. Privacidad en Macrodatos
	- 7.6.1. ¿Qué es un dato de carácter personal?
		- 7.6.1.1. "Cualquier información"
		- 7.6.1.2. "Personas físicas identificadas o identificables"
	- 7.6.2. ¿Cuál es el marco jurídico en el que se encuentra la protección de datos?
	- 7.6.3. Protección de datos en el marco internacional
	- 7.6.4. ¿Cómo se encuentran los macrodatos dentro de estas legislaciones?
- 7.7. Ciberseguridad en macrodatos
	- 7.7.1. ¿Qué es la ciberseguridad?
	- 7.7.2. Tipos de amenazas en la seguridad informática
	- 7.7.3. Ciberseguridad y macrodatos o Big Data 7.7.3.1. ¿Qué es el Big Data y cómo afecta a la ciberseguridad?
	- 7.7.4. Análisis predictivo
		- 7.7.4.1. Estrategias de análisis predictivos
	- 7.7.5. La importancia del Big Data en la ciberseguridad
	- 7.7.6. ¿Cómo detectar un ataque de ciberseguridad?
	- 7.7.7. Buenas prácticas en la gestión de crisis por amenazas de seguridad
	- 7.7.8. El comité de crisis
- 7.8. La identificación y de identificación con grandes volúmenes de Datos
	- 7.8.1. ¿Qué es el volumen de datos?
	- 7.8.2. Desidentificación de grandes volúmenes de datos
	- 7.8.3. Identificación de grandes volúmenes de datos
	- 7.8.4. Anonimización de datos
	- 7.8.5. Evaluación de riesgos
	- 7.8.6. Herramientas Big Data
	- 7.8.7. Beneficios del uso del Big data
- 7.9. Ética de los Datos I
	- 7.9.1. ¿Qué es la ética?
	- 7.9.2. Introducción a la ética de datos
	- 7.9.3. ¿Qué es la ética de los datos?
	- 7.9.4. Los peligros del análisis de datos para la privacidad
	- 7.9.5. ¿La culpa es de la tecnología?
- 7.9.6. Ética aplicada a cada etapa de vida del dato
- 7.9.7. Las empresas, los datos y la sociedad
- 7.9.8. Ética en el campo de la inteligencia artificial
- 7.10. Ética de los Datos II
	- 7.10.1. Riesgos para la privacidad
	- 7.10.2. ¿Cómo hacemos buenas a las máquinas?
	- 7.10.3. Discriminación algorítmica
	- 7.10.4. Opacidad
	- 7.10.5. Principales marcos de referencia y buenas prácticas en la gestión ética de los datos

#### Módulo 8. Análisis del cliente aplicando la inteligencia de los datos a la Mercadotecnia

- 8.1. Conceptos de mercadotecnia. Mercadotecnia estratégica
	- 8.1.1 Introducción
		- 8.1.1.1. Definición de mercadotecnia
	- 8.1.2. ¿Qué es la mercadotecnia estratégica?
	- 8.1.3. Mercadotecnia operativa 8.1.3.1. Adaptación
	- 8.1.4. Beneficios de la mercadotecnia estratégica
	- 8.1.5. Pasos para elaborar un plan de mercadotecnia estratégica
		- 8.1.5.1. Planificación inicial
		- 8.1.5.2. Planificación táctica
		- 8.1.5.3. Planificación operativa
		- 8.1.5.4. Planificación final
	- 8.1.6. Prioridades/jerarquía en las tareas
	- 8.1.7. Ejemplos de estrategias de mercadotecnia
- 8.2. Mercadotecnia relacional
	- 8.2.1. Mercadotecnia relacional vs. Mercadotecnia tradicional o transaccional 8.2.1.1. Principales diferencias
	- 8.2.2. Objetivos de la mercadotecnia relacional 8.2.2.1. Fidelización de los clientes
		-
		- 8.2.2.2. Diferenciación

## Plan de Estudios | 25 tech

- 8.2.3. El cliente como centro
	- 8.2.3.1. Llegar al cliente
		- 8.2.3.2. Definir el perfil del cliente ideal
- 8.2.4. Fases en el proceso de la compra 8.2.4.1. Alimentación de contactos: convertir visitantes en clientes 8.2.4.2. Medir y puntuar al cliente: medición de contactos
- 8.2.5. Extender el ciclo de vida del cliente y la lealtad
- 8.2.6. Buenas prácticas de mercadotecnia relacional
	- 8.2.6.1. Comunicación personalizada
	- 8.2.6.2. Mercadotecnia por correo electrónico
	- 8.2.6.3. Presencia de la marca en redes sociales
	- 8.2.6.4. Embudo de conversión
- 8.3. La Gestión de las relaciones con el cliente (CRM) como centro de la organización para el análisis del cliente
	- 8.3.1. CRM como software
	- 8.3.2. CRM como estrategia empresarial
		- 8.3.2.1. Analizar y corregir
		- 8.3.2.2. CRM en todos los departamentos
	- 8.3.3. CRM como herramienta de mercadotecnia
	- 8.3.4. Beneficios del CRM para la empresa 8.3.4.1. El CRM mejora la segmentación
		- 8.3.4.2. El CRM como dinamizador de ventas: eficiencia y control
	- 8.3.5. ¿Por qué usar CRM en una agencia de Mercadotecnia?
	- 8.3.6. Tipos de CRM
		- 8.3.6.1. CRM operativo
		- 8.3.6.2. CRM analítico
		- 8.3.6.3. CRM colaborativo
- 8.4. Tecnologías de la web
	- 8.4.1. Arquitectura básica de las aplicaciones web
	- 8.4.2. Tecnologías del lado del cliente o del lado del servidor
	- 8.4.3. Arquitecturas web de contenido estático o dinámico
	- 8.4.4. Tecnologías estándar del lado cliente
- 8.4.5. Tecnologías no estándar para desarrollo web
- 8.4.6. Tecnologías de servidor
- 8.4.7. Bases de datos
- 8.4.8. Sistemas gestores de contenidos
- 8.5. Fuentes de datos web
	- 8.5.1. Introducción 8.5.1.1. Definición: ¿qué es una fuente de datos?
	- 8.5.2. Bases de datos
	- 8.5.3. Internet de las cosas (IoT)
	- 8.5.4. Sistema de gestión de contenidos CMS
	- 8.5.5. Planificación de recursos empresariales ERP
	- 8.5.6. Gestión relaciones con el cliente CRM
	- 8.5.7. interfaz de programación de aplicaciones (APIs) de datos
	- 8.5.8. Redes sociales
		- 8.5.8.1. ¿Son fiables las fuentes?
- 8.6. Adquisición de datos Web
	- 8.6.1. ¿En qué consiste la extracción de datos o *web scraping*?
	- 8.6.2. Finalidad y usos de la extracción de datos
	- 8.6.3. Consideraciones legales sobre la extracción de datos 8.6.3.1. Bots legítimos y bots ilegítimos
	- 8.6.4. Conocimientos esenciales para llevar a cabo la extracción de datos
	- 8.6.5. Uso de los datos obtenidos mediante la extracción de datos
	- 8.6.6. Cómo protegerse frente a la extracción de datos ilegítima por parte de terceros
	- 8.6.7. El futuro de la extracción de datos
- 8.7. Herramientas para la extracción de datos de la web
	- 8.7.1. Métodos para la extracción de datos
		- 8.7.1.1. Servicios de extracción de datos
		- 8.7.1.2. Soluciones de escritorio para extracción de datos local
		- 8.7.1.3. Programar el algoritmo de extracción de datos
	- 8.7.2. Herramientas de extracción de datos
	- 8.7.3. ¿Es legal la extracción de datos?

## 26 | Plan de Estudios

- 8.8. Web semántica
	- 8.8.1. ¿Qué es la web semántica?
	- 8.8.2. ¿Cómo solucionará la web semántica los problemas actuales?
	- 8.8.3. A nivel técnico, ¿cómo funcionará la web semántica?
	- 8.8.4. ¿Cuáles son las principales ventajas y los inconvenientes de la web semántica?
	- 8.8.5. El gran reto que supone la web semántica
	- 8.8.6. Proyectos relacionados con el desarrollo de la web semántica
	- 8.8.7. En el buen camino: los buscadores semánticos
- 8.9. OSINT: inteligencia de fuente abierta
	- 8.9.1. *i* Oué es una fuente abierta?
	- 8.9.2. Profundizando en el concepto de OSINT 8.9.2.1. ¿Para qué sirve la OSINT?
	- 8.9.3. Fuentes de información OSINT
	- 8.9.4. ¿Qué métodos emplear a la hora de realizar una investigación OSINT?
	- 8.9.5. ¿Cuáles son las principales ventajas y los retos del OSINT?
	- 8.9.6. Herramientas de OSINT más recomendables
- 8.10. MasterLead o como mejorar la conversión a ventas usando macrodatos
	- 8.10.1. Introducción: 'datos y concepto lead o cliente8. potencial'
	- 8.10.2. Fuentes, tipos y acceso
	- 8.10.3. La Suite MasterLead
		- 8.10.3.1. Factores clave
		- 8.10.3.2. Beneficios
		- 8.10.3.3. Componentes

#### Módulo 9. Visualización interactiva de los datos

- 9.1. Introducción al arte de hacer visible los datos
	- 9.1.1. ¿Qué se entiende por visualización interactiva de datos?
	- 9.1.2. ¿Cuándo y cómo surge la visualización de los datos?
	- 9.1.3. La gran importancia de la visualización interactiva
	- 9.1.4. Tipos de visualización de datos
		- 9.1.4.1. Elementos básicos de representación de datos
		- 9.1.4.2. Cuadros de mando
		- 9.1.4.3. Infografías
- 9.1.5. Herramientas para el análisis visual de datos
- 9.1.6. Visualización de datos y datos abiertos
- 9.1.7. Tendencias futuras
- 9.2. Cómo hacer una narración de datos
	- 9.2.1. Las ventajas de la narración de datos
	- 9.2.2. Relación entre visualización de datos y narración de datos
	- 9.2.3. ¿Cómo realizar una buena narración de datos?
		- 9.2.3.1. Determinar la audiencia
		- 9.2.3.2. Comprender el contexto comunicativo
		- 9.2.3.3. Hallar el relato adecuado
		- 9.2.3.4. Escribir en estilo periodístico
		- 9.2.3.5. Emplear un lenguaje claro, conciso y sencillo
		- 9.2.3.6. Resaltar las necesidades reales o *insights*
		- 9.2.3.7. Hacer que la narración de datos sea compartible
	- 9.2.4. Ejemplos inspiradores de narración de datos 9.2.4.1. El caso de Mapas de Google 9.2.4.2. El caso de Spotify

#### 9.3. Representaciones de Datos

- 9.3.1. Saber cómo representar los datos es necesario en cualquier empleo
- 9.3.2. ¿Cómo aprender a representar adecuadamente los datos?
- 9.3.3. ¿Qué tipos de representación de datos se pueden encontrar?
	- 9.3.3.1. Diagrama de barras
	- 9.3.3.2. Histograma
	- 9.3.3.3. Diagrama de sectores
	- 9.3.3.4. Pictograma
	- 9.3.3.5. Perfil ortogonal
	- 9.3.3.6. Cartogramas
	- 9.3.3.7. Perfil radial
	- 9.3.3.8. Pirámides de población
	- 9.3.3.9. Diagrama de caja y bigotes
	- 9.3.3.10. Diagrama de arco
	- 9.3.3.11. Gráfico de dispersión
	- 9.3.3.12. Diagrama de flujo

## Plan de Estudios | 27 **tech**

9.3.3.13. Diagrama de Sankey

- 9.3.3.14. Gráfico de áreas apiladas
- 9.3.3.15. Tabla de conteo
- 9.3.3.16. Línea de tiempo
- 9.3.3.17. Nube de palabras
- 9.4. Escalabilidad de representaciones visuales
	- 9.4.1. *¿*Qué es la escalabilidad?
	- 9.4.2. ¿Cómo cuantificar la escalabilidad visual?
	- 9.4.3. *i* Oué factores afectan a la escalabilidad?
	- 9.4.4. ¿Cómo superar las limitaciones?
		- 9.4.4.1. Mejorar las metáforas visuales
		- 9.4.4.2. Explotar la interactividad
		- 9.4.4.3. Perspectivas y patrones de diseño visual
		- 9.4.4.4. Bases de datos multidimensionales
		- 9.4.4.5. Escalabilidad a través de la agregación
- 9.5. Análisis visual frente a visualización de la información. Entendiendo que no es lo mismo
	- 9.5.1. Visualización de la información y analítica visual: diferencias 9.5.1.1. Visualización de la información (Information Visualization) 9.5.1.2. Analítica visual (Visual Analytics)
	- 9.5.2. Tipos de visualización de la información
	- 9.5.3. Tipos de analítica visual
	- 9.5.4. Visualización de datos+analítica visual: tomando decisiones más inteligentes
	- 9.5.5. Ámbitos de aplicación
	- 9.5.6. Casos concretos de aplicación de la analítica visual y las técnicas de visualización
- 9.6. Proceso de Análisis Visual (Keim)
	- 9.6.1. Características de un proceso eficaz para explotar la información
	- 9.6.2. La complejidad que se esconde tras los procesos de análisis visual
	- 9.6.3. Pasos para llevar a cabo el proceso de análisis visual
	- 9.6.4. El esquema iterativo de Van Wijk: aplicación a grandes y complejos conjuntos de datos
	- 9.6.5. Ejemplo práctico de aplicación del proceso de análisis visual
- 9.7. Reportes estratégicos, operativos y de dirección
	- 9.7.1. *i* Oué es un cuadro de mando empresarial?
	- 9.7.2. Tipos de cuadros de mando y elección del más adecuado en cada caso
	- 9.7.3. ¿Qué es un cuadro de mando estratégico?
	- 9.7.4. ¿Qué es un cuadro de mando operativo?
	- 9.7.5. *i* Oué es un cuadro de mando analítico?
	- 9.7.6. ¿Qué es un cuadro de mando táctico?
	- 9.7.7. Beneficios de una implementación exitosa del cuadro de mando
- 9.8. Tipos de gráficos y su función
	- 9.8.1. Tipos de visualizaciones
		- 9.8.1.1. Visualizaciones de carácter temporal
		- 9.8.1.2. Visualizaciones de carácter jerárquico
		- 9.8.1.3. Visualizaciones de red
		- 9.8.1.4. Visualizaciones multidimensionales
		- 9.8.1.5. Visualizaciones geoespaciales
	- 9.8.2. Los gráficos más comunes. Diferencias y usos
		- 9.8.2.1. El gráfico de barras
		- 9.8.2.2. El gráfico de líneas
		- 9.8.2.3. El diagrama de dispersión
		- 9.8.2.4. El minigráfico
		- 9.8.2.5. El gráfico circular
		- 9.8.2.6. El calibre
		- 9.8.2.7. El gráfico de cascada
		- 9.8.2.8. El gráfico de embudo
		- 9.8.2.9. El mapa de calor
- 9.9. Interpretación de reportes y gráficos. Jugando el rol del receptor
	- 9.9.1. Tres teorías que explican cómo aprender a interpretar gráficos 9.9.1.1. La perspectiva de Curcio
		- 9.9.1.2. La perspectiva de Watson
		- 9.9.1.3. El sentido crítico en la interpretación de gráficos

## 28 | Plan de Estudios

- 9.9.2. Competencias que se deben desarrollar para la interpretación de gráficos
- 9.9.3. Pautas para interpretar correctamente un gráfico
- 9.9.4. Elementos estructurales en un gráfico
	- 9.9.4.1. Competencias relacionadas con el lenguaje de los gráficos
- 9.9.5. Errores en la lectura y construcción de gráficos
- 9.10. Evaluación de sistemas de análisis visual
	- 9.10.1. Herramientas de terceros
	- 9.10.2. Interfaz de aplicación de aplicaciones API y tecnologías de código abierto

#### Módulo 10. Herramientas de visualización

- 10.1. Introducción a las herramientas de visualización de datos
	- 10.1.1. Visualización de datos (Many Eyes-IBM)
	- 10.1.2. Gráficos de Google
	- 10.1.3. Librería jQuery
	- 10.1.4. Documentos controlados por datos (D3js)
	- 10.1.5. Plataforma Matlab
	- 10.1.6. Plataforma Tableau
	- 10.1.7. Sistemas de análisis estadístico SAS Análisis visual
	- 10.1.8. Paquete Microsoft Power BI (inteligencia de negocios)
- 10.2. Visualización de datos Many Eyes
	- 10.2.1. Un poco de historia
	- 10.2.2. Funcionamiento
	- 10.2.3. Ventajas, desventajas y evolución
	- 10.2.4. Servicios de Watson Analytics 10.2.4.1. Usos
		- 10.2.4.2. Presente
- 10.3. Gráficos de Google
	- 10.3.1. Características
	- 10.3.2. ¿Cómo funciona Google Charts?
	- 10.3.3. Uso avanzado

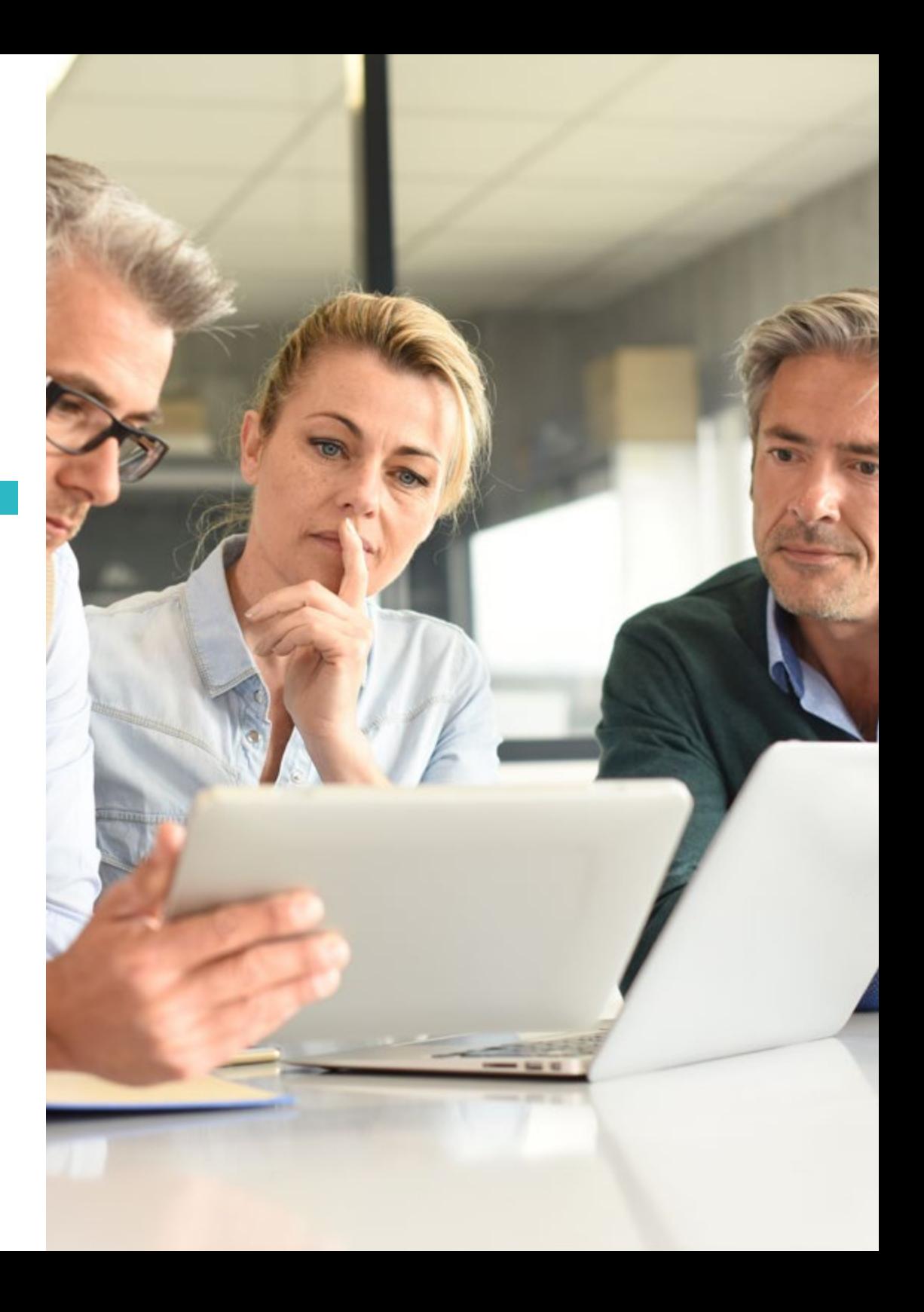

### Plan de Estudios | 29 **tech**

10.4. Librería jQuery 10.4.1. Ventajas 10.4.2. Instalación de complementos de visualización de datos 10.4.3. Complementos de visualización de datos 10.4.3.1. Complemento FusionCharts 10.4.3.2. Complemento Chart.JS 10.4.3.3. Complemento Flot 10.4.3.4. Complemento HighCharts 10.4.3.5. Otros complementos 10.5. Documentos controlados por datos (D3js) I 10.5.1. Características 10.5.2. Funcionalidades 10.5.3. ¿Cómo se trabaja D3js? 10.5.3.1. Data Joins 10.5.4. Entrada y salida de elementos 10.6. Documentos controlados por datos (D3js) II 10.6.1. Repaso del tema anterior 10.6.2. Elementos SVG 10.6.2.1. Ejemplo práctico: gráfico de barra 10.6.3. Otros módulos de D3 interesantes 10.6.4. Casos de uso 10.6.5. Observable 10.7. Plataforma Matlab 10.7.1. Características 10.7.2. Componentes 10.7.3. Cajas de herramientas 10.7.4. Usos concretos 10.7.5. Análisis y visualización de datos 10.7.6. Beneficios y desventajas 10.8. Plataforma Tableau 10.8.1. Características de la Suite de Tableau

10.8.2. Elementos de la Suite de Tableau 10.8.2.1. Tableau Desktop 10.8.2.2. Tableau Server 10.8.2.3. Tableau Online 10.8.2.4. Tableau Prep 10.8.2.5. Tableau Reader 10.8.2.6. Tableau Public 10.8.2.7. Tableau Mobile 10.8.2.8. Tableau CRM 10.8.2.9. Tableau Data Management 10.8.2.10. Tableau Server Management 10.8.3. Otras funcionalidades 10.9. Sistemas de análisis estadístico SAS Análisis visual 10.9.1. Ventajas 10.9.2. Capacidades 10.9.3. Módulos 10.9.3.1. Preparación de datos 10.9.3.2. Análisis avanzado 10.9.3.3. Diseñador 10.9.3.4. Explorador 10.9.3.5. Web y Aplicaciones móviles 10.9.3.6. Administración 10.9.3.7. Arquitectura técnica 10.9.4. Otras características relacionadas 10.10. Paquete Microsoft Power BI (inteligencia de negocios) 10.10.1. Ventajas 10.10.2. Usos 10.10.3. Capacidades y áreas de trabajo 10.10.4. Licencias 10.10.5. Componentes (versiones de Power BI) 10.10.6. Herramientas del ecosistema

## <span id="page-29-0"></span>**Objetivos** 03

Esta universidad está concienciada con el progreso profesional de cada uno de sus alumnos. Por ello, diseña titulaciones del máximo nivel, con el objetivo de poner a su disposición lo que necesitan para elevar sus carreras a la cúspide del sector en poco tiempo, con confianza y de forma efectiva. Así, esta Maestría en Análisis Visual y Macrodatos es un buen ejemplo de ello, ya que su curso no solo le permitirá ampliar al máximo sus conocimientos, sino trabajar en la implementación de las competencias exigidas por el mercado laboral actual.

01 00000 0 10 10100 100 010 0100  $\frac{1}{100}$  (System, in);<br> $\frac{1}{101}$   $\frac{1}{101}$   $\frac{1}{101}$   $\frac{1}{101}$ 0000 Start:"); 10 1 010 0 00000 100 10 010 01 010 01 10 10 10100 100 010 010 oid main (String [args]) 810 10 10 000 1003,14) 9200 0 010 0 10 0100 101 10  $\overline{0}1$ 00000 **System.**  $out.$   $print(i + "Program")_{10}$ 01 10 10 1010 1++ 10001 010 10 010 01 01 010 01 010  $10$ 0 01 **Cut.println("Replace");**  $100$ 10 0100 101 30000 return getNumber(); **return sc.nextDouble();** 

nextDouble();

else

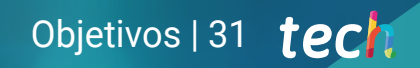

*Trabajarás en la dirección estratégica de proyectos, conociendo al detalle las habilidades que debes dominar para conseguirlo de manera garantizada"*

-

คค

100

 $\theta$ 

 $\delta$   $\theta$ 

 $00$ 

ã

100

10 I0

 $H\bar{H}$ 

m.,

**IH-**

## tech 32 | Objetivos

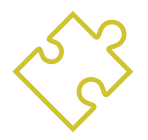

### Objetivos generales

- Ofrecer a los alumnos la inmersión en el nuevo contexto social y tecnológico en el cual se enmarcan las herramientas de Visual Analytics
- Obtener y mejorar el pensamiento crítico basado en hechos para la toma de decisiones estratégicas
- Comprender el valor del entorno cambiante y facilitar al alumno la conexión con el emprendimiento y las nuevas *knowmadas* de trabajo
- Analizar los datos producidos y sacar conclusiones mediante herramientas estadísticas para la toma de decisiones más adecuadas en cada momento
- Aprender los conceptos introductorios de la estadística, razonar estadísticamente y representar relaciones entre diferentes variables, entre otros
- Profundizar en los principios de probabilidad que son la base para la estadística inferencial, que permitirá contrastar conjeturas (contrastes de hipótesis) sobre cómo es una determinada población
- Entender las fuentes de información, así como el valor que aportan a la creación de nuevos modelos de negocio innovadores
- Conocer y utilizar herramientas estadísticas para solucionar problemas en el ámbito del Big Data

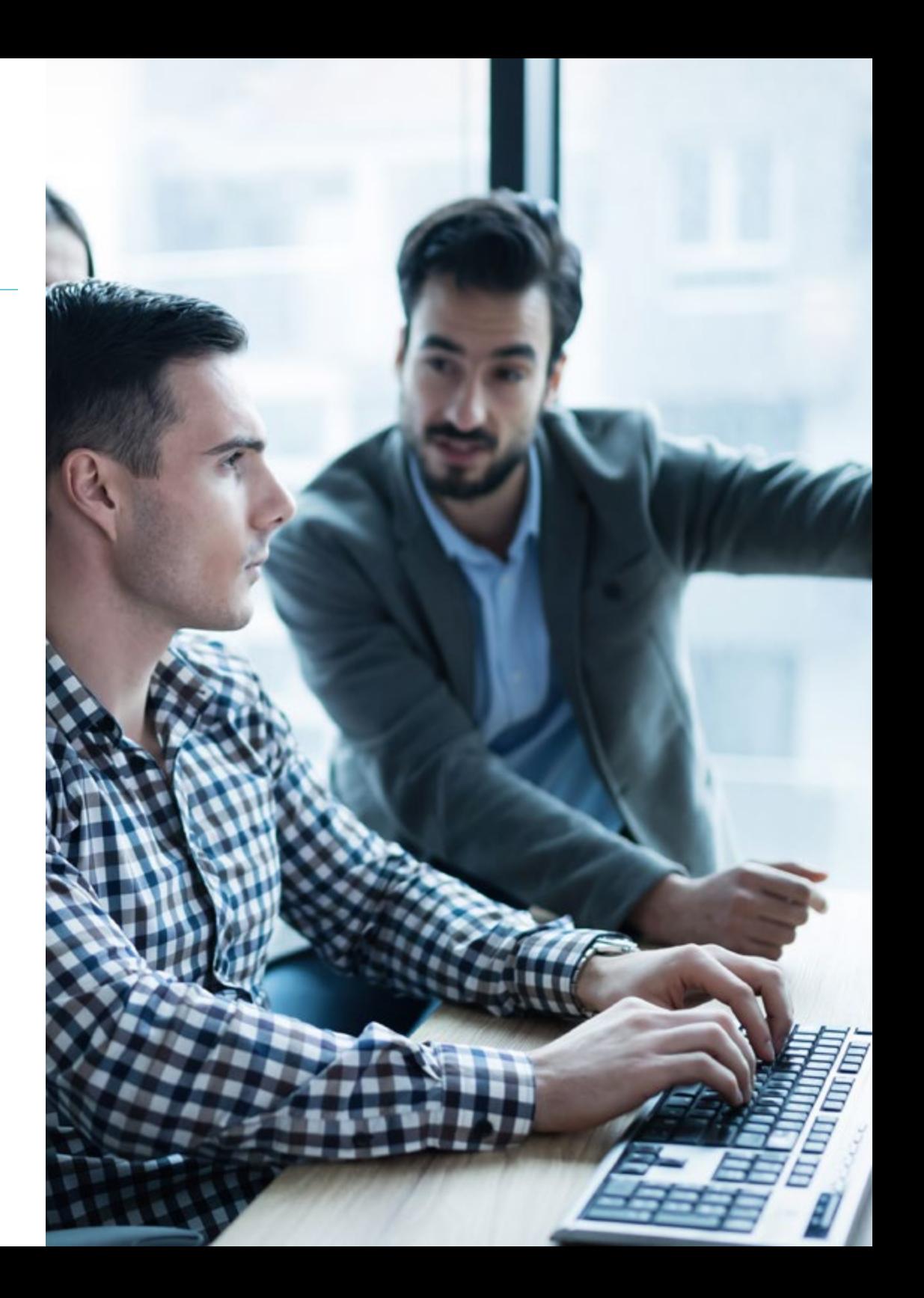

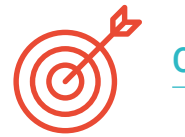

### Objetivos específicos

#### Módulo 1. Análisis Visual en el contexto social y tecnológico

- Reconocer los elementos de contexto que rodean las condiciones actuales del análisis visual y las principales aplicaciones
- Analizar las diferentes olas tecnológicas en las diferentes sociedades, las principales cualidades de la globalización y su contexto mundial geopolítico y social, el entorno VUCA y algunas de las nuevas tecnologías como el internet de las cosas (IoT), la 5G, la computación en la nube y computación en la frontera
- Contextualizar el pensamiento crítico en análisis visual

#### Módulo 2. Análisis e interpretación de datos

- Implementar las bases estadísticas del análisis visual
- Ahondar en las mejores técnicas de estudio de macrodatos y en las medidas aplicables al tratamiento de información, la correlación estadística, teoría de la probabilidad condicional, variables aleatorias y distribuciones de probabilidad, la inferencia bayesiana, teoría de muestras, intervalos de confianza, contrastes de hipótesis y los análisis de la regresión

#### Módulo 3. Técnicas de análisis de datos (EIA)

- Conocer las técnicas de análisis de datos y la forma en que se aplica en el Análisis Visual y Macrodatos
- Desarrollar conocimientos sobre analítica predictiva, técnicas de evaluación y selección de modelos
- Implementar diferentes técnicas de optimización lineal y simulaciones de Montecarlo
- Analizar escenarios, técnicas de aprendizaje automático, analítica web, técnicas de minería de datos y métodos en procesamiento lenguaje natural (PNL), así como el análisis de redes sociales

#### Módulo 4. Herramientas de Análisis de Datos

- Ahondar en la utilidad de las principales herramientas del análisis de datos
- Implementar las mejores técnicas en el entorno R de Ciencia de datos, Python, los gráficos estáticos y estadísticos, el tratamiento de datos en diferentes formatos y diferentes fuentes
- Dotar al egresado de los conocimientos necesarios para entender secuencias para la limpieza y preparación de datos, estudios exploratorios, árboles de decisión, las reglas de clasificación y de asociación, redes neuronales y aprendizaje profundo

#### Módulo 5. Sistemas de gestión de Bases de Datos y paralelización de datos

- Aplicar los conocimientos para el manejo y comprensión de los sistemas de gestión de bases de datos
- Realizar actividades de acercamiento a las bases de datos convencionales y no convencionales, la computación en la nube y gestión distribuida de datos, la utilización de herramientas de ingesta de grandes volúmenes de datos, tipos de paralelismos, procesamiento de datos por transmisión por secuencia y tiempo real y diferentes herramientas de procesamiento paralelo

#### Módulo 6. Habilidades blandas dirigidas por datos en la dirección estratégica en Análisis Visual

- Desarrollar conocimientos y habilidades para la dirección estratégica en el análisis visual al estudiar el perfil de los empleados para organizaciones dirigidas por datos y la dirección por datos en organizaciones ágiles
- Trabajar en el perfeccionamiento de las habilidades gerenciales avanzadas en organizaciones dirigidas por datos, para el uso de los datos para mejorar el desempeño de la comunicación estratégica

## tech 34 | Objetivos

 Ahondar en la inteligencia emocional aplicada a la dirección en análisis visual, la elaboración de presentaciones eficaces y la mejora del desempeño mediante la gestión motivacional y el liderazgo en organizaciones dirigidas por datos y talento digital en organizaciones dirigidas por datos

#### Módulo 7. Dirección estratégica de proyectos de Análisis Visual y Macrodatos

- Explicar los elementos que componen la dirección estratégica de proyectos de análisis visual y macrodatos
- Ponerse al día en el estudio de la dirección estratégica de proyectos, las mejores prácticas en la descripción de procesos de macrodatos (PMI), la metodología kimball, metodología fuentes, calidad de datos, preguntas imposibles y descubriendo (Squid)
- Actualizar los aspectos legales del mundo de los datos, privacidad en macrodatos, ciberseguridad en macrodatos, así como la identificación con grandes volúmenes de datos y la ética de los datos

#### Módulo 8. Análisis del cliente aplicando la inteligencia de los datos a la Mercadotecnia

- Resolver situaciones prácticas relacionadas con el análisis del cliente, aplicando la inteligencia de datos a la mercadotecnia
- Estudiar los conceptos de mercadotécnica estratégica y relacional, la gestión de las relaciones con el cliente (CRM) como centro de la organización para el análisis del Cliente y diferentes tecnologías de la web que permiten el análisis del cliente
- Ahondar en el uso de fuentes de datos Web, adquisición de datos Web, las herramientas para la extracción de datos y Web semántica
- Profundizar en las novedades referentes a la inteligencia de fuente abierta, concluyendo con el estudio de MasterLead o cómo mejorar la conversión a ventas usando macrodatos

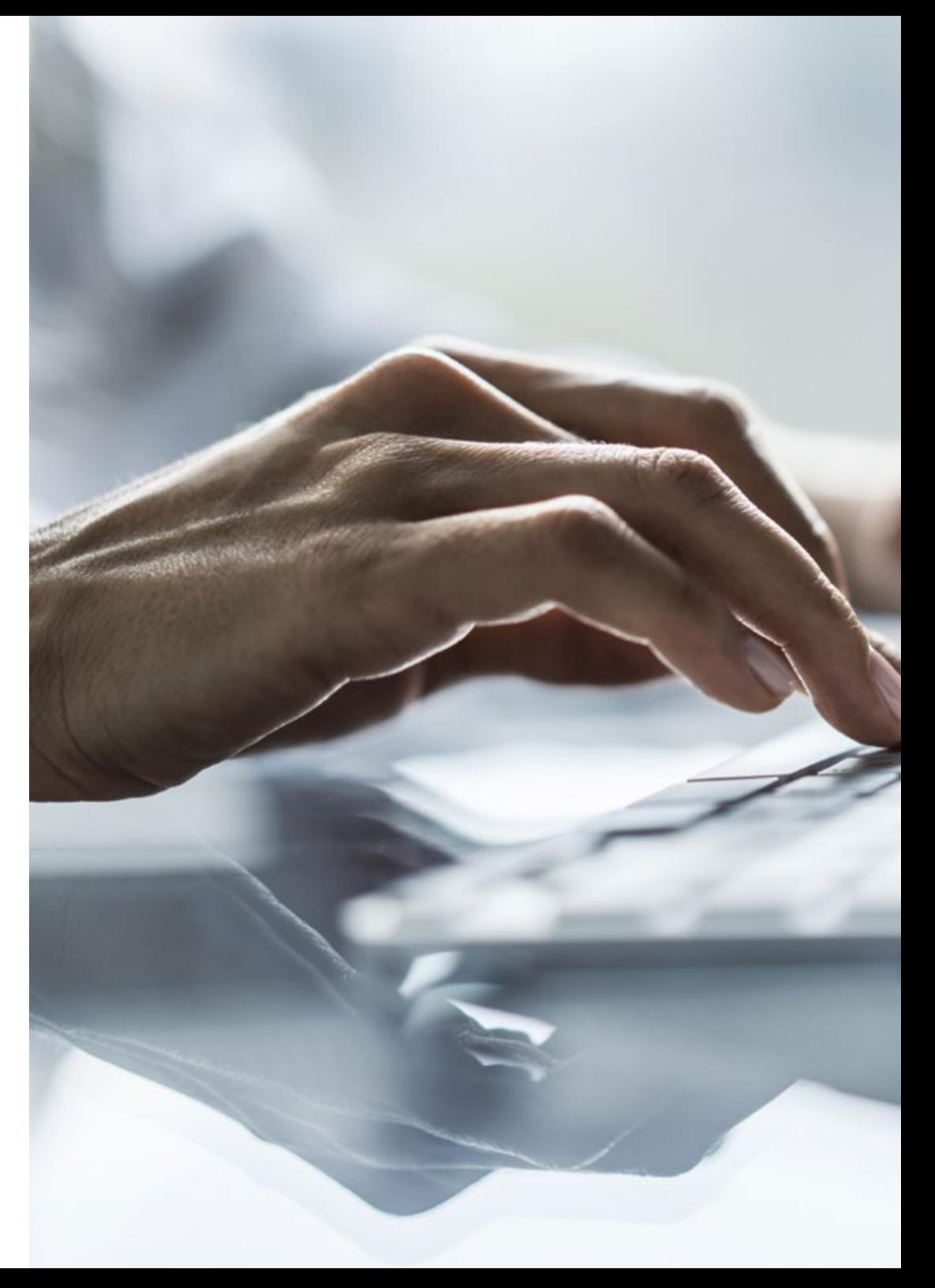

## Objetivos 35 tech

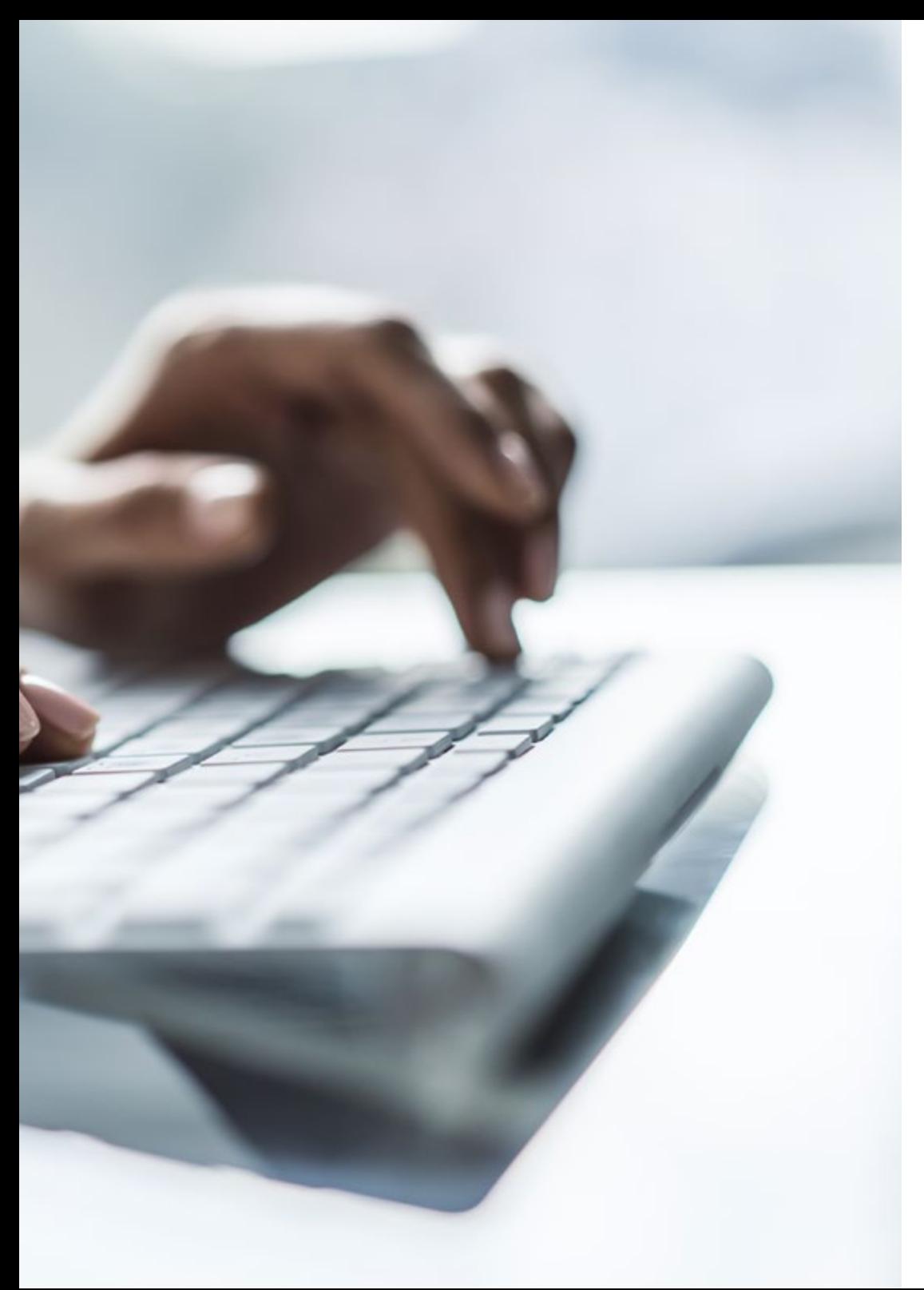

#### Módulo 9. Visualización interactiva de los datos

- Emplear las técnicas más innovadoras para la visualización interactiva de los datos como una forma de visibilizar los datos
- Elaborar narrativas de datos, representaciones de datos y escalabilidad de representaciones visuales
- Realizar análisis visual y procesos de análisis visual (KEIM) para elaborar reportes estratégicos, operativos y de dirección
- Ahondar en los diferentes tipos de gráficos, facilitando la interpretación de reportes y gráficos y la evaluación de sistemas de análisis visual

#### Módulo 10. Herramientas de visualización

 $\epsilon$ 

- Utilizar las herramientas de visualización de datos para la solución de casos prácticos
- Emplear un juicio crítico para recurrir a recursos como la visualización de datos Many Eyes, Gráficos de Google, Librería jQuery, Documentos controlados por datos (D3js), Plataforma Matlab, Plataforma Tableau, Sistemas de análisis estadístico SAS Análisis visual y el Paquete Microsoft Power BI (inteligencia de negocios) de acuerdo con situaciones específicas de cada caso

*Alcanza tus objetivos y metas profesionales gracias a las competencias que adquirirás egresándote de esta Maestría 100% online"*

## <span id="page-35-0"></span>**Competencias** 04

Esta Maestría nace con la finalidad de proporcionar al alumno una especialización de alta calidad. Así, tras superar con éxito esta exclusiva titulación, el egresado habrá desarrollado las habilidades y destrezas necesarias para desempeñar un trabajo de primer nivel. Asimismo, obtendrá una visión innovadora y multidisciplinar de su campo laboral. Por ello, este vanguardista programa de TECH representa una oportunidad sin parangón para todo aquel profesional que quiera destacar en su sector y convertirse en un experto.

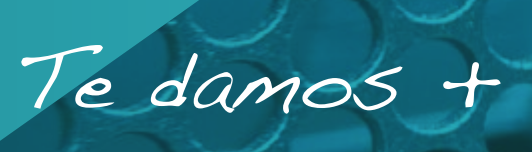
*Una experiencia académica que te aportará una visión estratégica real y efectiva de la aplicación de las nuevas tecnologías de Análisis de Datos en el mundo empresarial de manera innovadora"* 

# tech 38 | Competencias

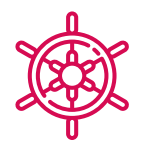

### Competencias generales

- Adquirir las habilidades necesarias para el ejercicio profesional en el campo de Visual Analytics en el contexto social y tecnológico
- Saber analizar e interpretar los datos estadísticos
- Utilizar las técnicas de evaluación y análisis de datos
- Conocer las herramientas de uso en el análisis de datos
- Realizar gestión y paralelización de bases de datos de diferentes tipos
- Poner en práctica las habilidades gerenciales avanzadas en organización de datos
- Dirigir proyectos de Visual Analytics y Big Data
- Aplicar la Ingeniería de Datos al Marketing
- Visibilizar los datos de manera efectiva y beneficiosa para la empresa
- Utilizar las herramientas para la visualización de datos

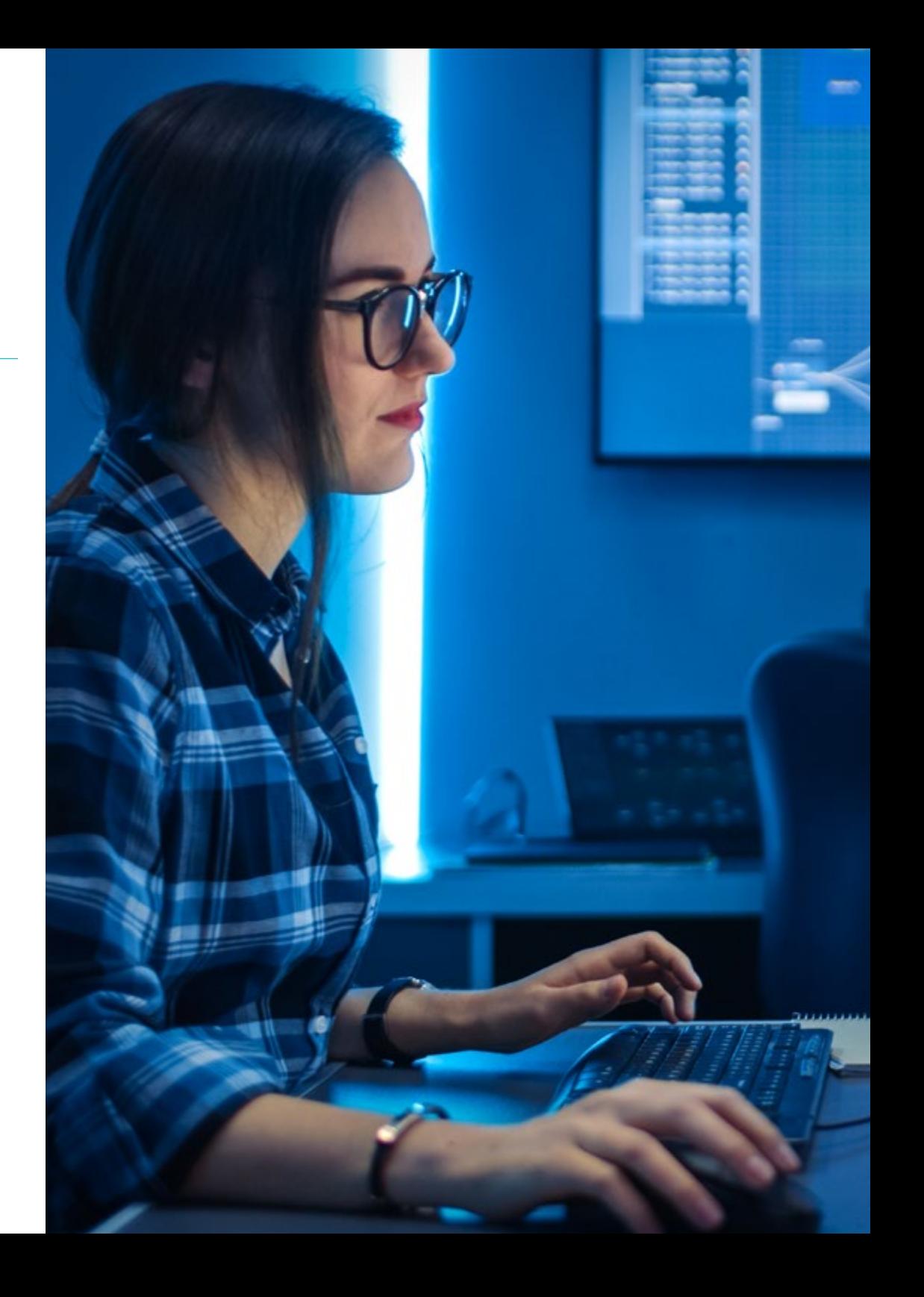

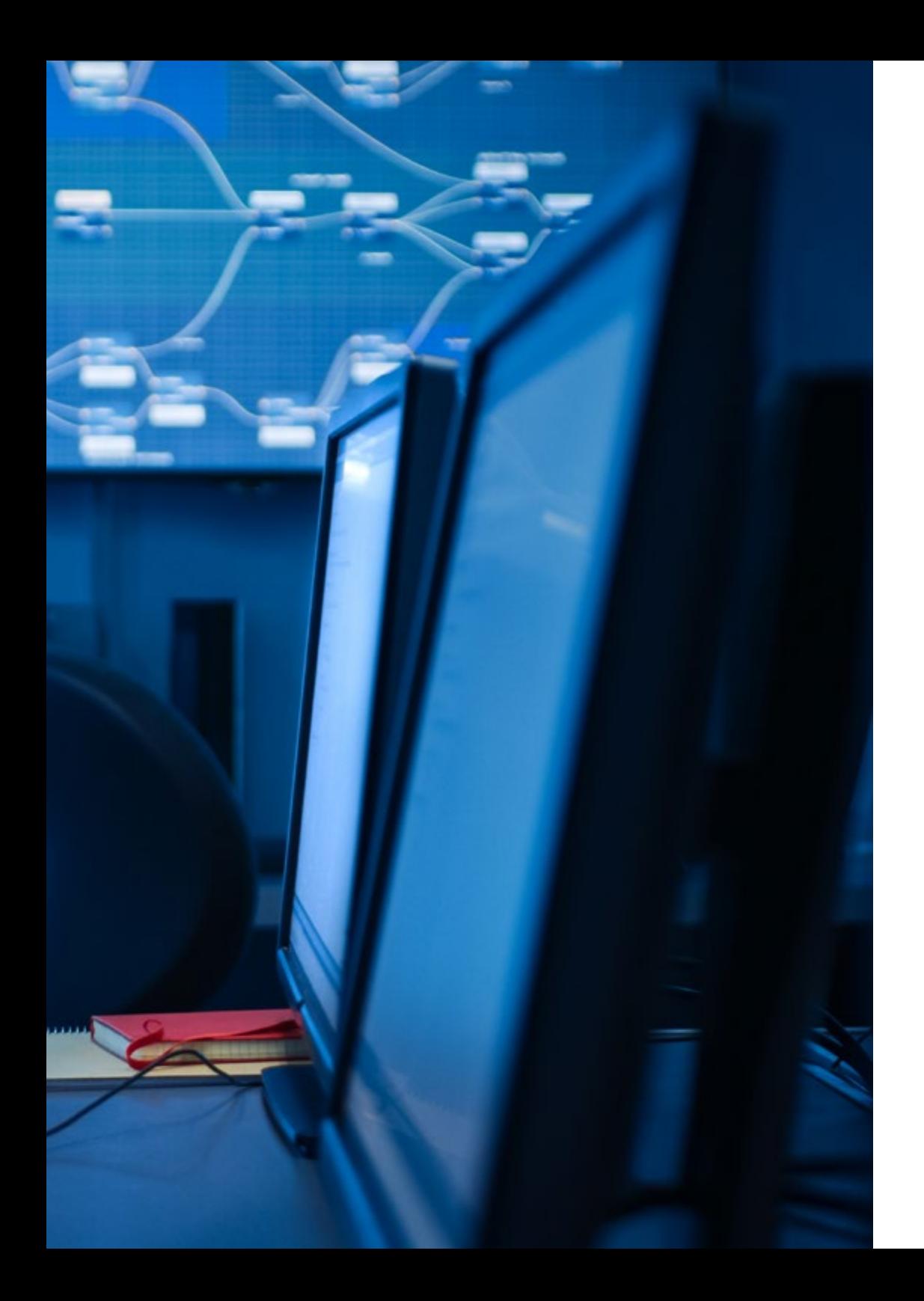

## Competencias | 39 tech

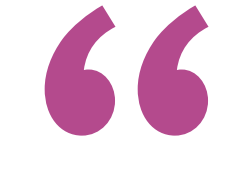

*Actualiza tus competencias con la metodología teórico-práctica más eficiente del panorama académico actual, el Relearning de TECH"*

# ¿Por qué nuestro programa? 05

La altísima oferta de profesionales que existe en el mercado laboral actual les obliga a especializarse cada vez de manera más pormenorizada para poder destacar y asumir una carrera exitosa. Por eso, esta titulación ha sido diseñada con el fin de proporcionar al egresado, precisamente, todo lo que necesita para impulsar su trayectoria a través de la demostración de un conocimiento experto en el área del Análisis Visual y Macrodatos. Además, el apoyo de un equipo docente versado en el área y las facilidades que TECH ofrece hacen del programa una oportunidad única.

¿Por qué nuestro programa? | 41 **tech** 

*Un programa con el que podrás orientar tu carrera hacia un área en auge, además de ampliar tus posibilidades de inserción laboral"*

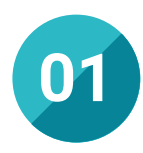

#### Orientación 100% laboral

TECH cuenta con años de experiencia académica, periodo durante el cual decenas de miles de profesionales han confiado en sus programas para potenciar sus carreras. Gracias a ello y a la experiencia de sus alumnos, ha ido transformando el contenido, creando recursos cada vez más dinámicos, concretos y efectivos que permitan a los egresados desarrollar las habilidades propias de los mejores expertos del sector.

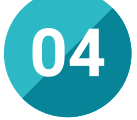

#### Los mejores recursos pedagógicos 100% en línea

TECH Universidad pone al alcance de los estudiantes de esta Maestría la última metodología educativa en línea, basada en una tecnología internacional de vanguardia, que permite estudiar sin tener que asistir a clase, y sin renunciar a adquirir ninguna competencia indispensable en el análisis visual y la gestión de macrodatos.

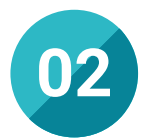

#### La mejor institución

El interés de esta universidad en potenciar el futuro de sus egresados se traduce en el compromiso de TECH por ofrecer siempre las mejores y más completas experiencias académicas. Gracias a ello, se ha convertido en la mayor universidad digital del mundo, obteniendo importantes distintivos como el de mejor centro según Forbes.

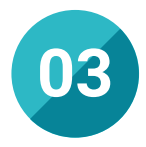

#### Titulación directa

No hará falta que el estudiante haga una tesina, ni examen final, ni nada más para poder egresar y obtener su título. En TECH, el alumno tendrá una vía directa de titulación.

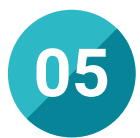

#### Educación adaptada al mundo real

El Plan de estudios de la totalidad de las titulaciones que ofrece TECH incluye casos prácticos basados en la propia experiencia del equipo docente, así como en situaciones ficticias, pero que se pueden dar en el contexto actual. Gracias a ello, los egresados pueden trabajar en el desarrollo de habilidades directrices, así como en la resolución de conflictos, implementando a su praxis aptitudes que perfeccionan su perfil profesional, elevando su talento al máximo nivel.

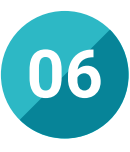

#### Aprender idiomas y obtener su certificado oficial

TECH da la posibilidad, además de obtener la certificación oficial de Inglés en el nivel B2, de seleccionar de forma optativa hasta otros 6 idiomas en los que, si el alumno desea, podrá certificarse.

## ¿Por qué nuestro programa? | 43  $\text{t}$ ech

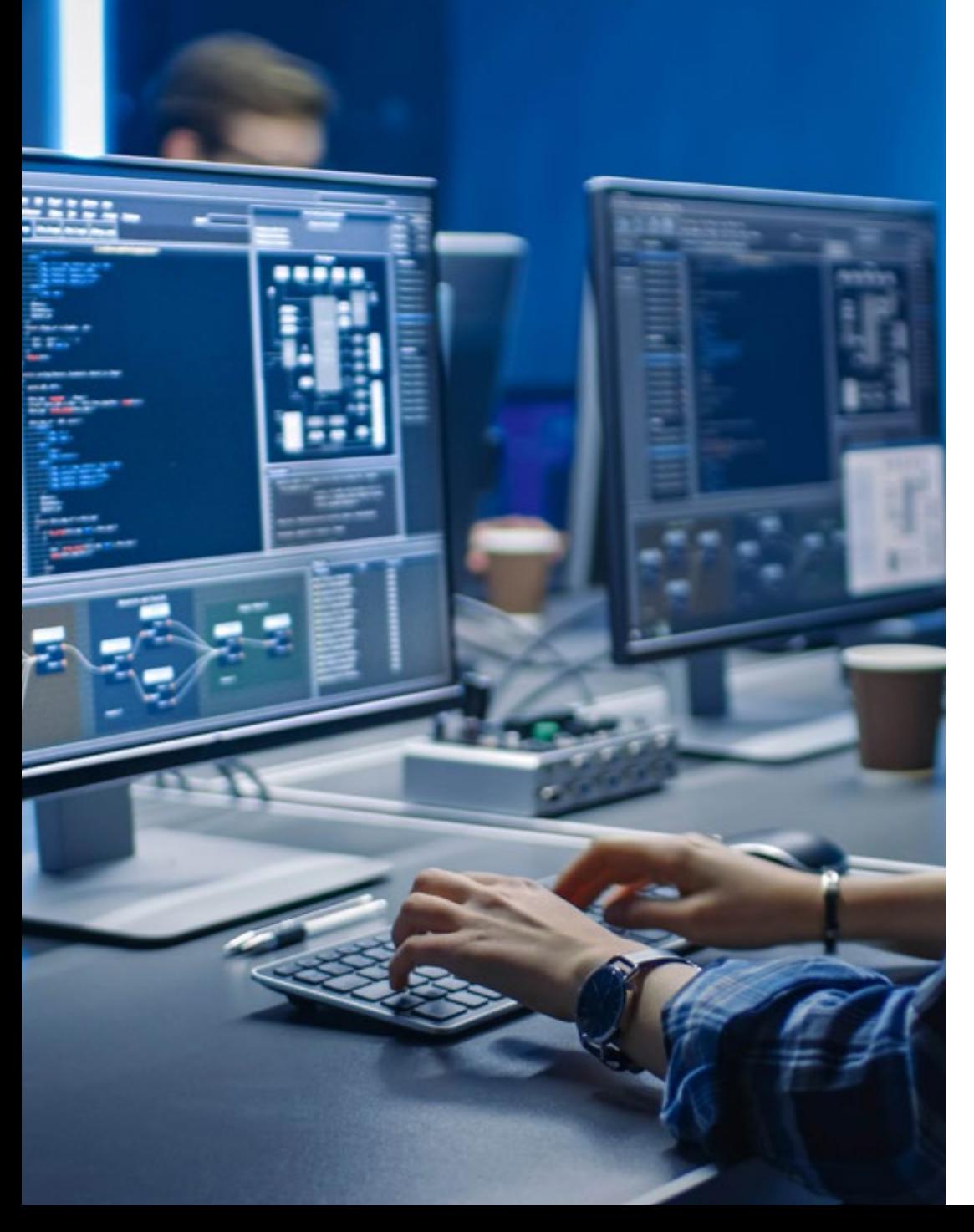

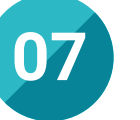

#### Mejorar tus habilidades directivas

La competencia profesional que existe en el mercado laboral actual es muy exigente, razón por la que es necesario poder demostrar siempre el máximo nivel si se desea alcanzar el éxito. TECH, siendo consciente de esta realidad, diseña sus titulaciones incluyendo las pautas más efectivas para conseguirlo, orientando a sus alumnos hacia el desarrollo de habilidades directivas propias de los mejores expertos.

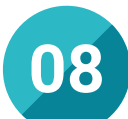

#### Especialización integral

El curso de esta Maestría en Análisis Visual y Macrodatos ofrece una especialización integral, basada en un campo en auge y centrada en la demanda del mercado profesional actual. De esta manera, los egresados que apuestan por su curso culminan la experiencia con la garantía de dominar el área y con la posibilidad de demostrarlo a través de una titulación con RVOE.

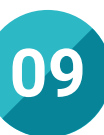

#### Formar parte de una comunidad exclusiva

Decenas de miles de profesionales de todo el mundo eligen TECH cada año para orientar su carrera hacia el éxito laboral. Asimismo, cada titulación reúne a grupos de especialistas con intereses y objetivos comunes, lo cual aporta a la experiencia académica un plus de calidad y dinamismo.

# 06 Salidas profesionales

La Maestría en Análisis Visual y Macrodatos diseñada por TECH ofrece una amplia variedad de salidas profesionales en diversos campos relacionados con el estudio de la información masiva, la inteligencia artificial y la visualización compleja. Y es que la universidad garantiza un altísimo nivel de especialización, el cual sirve al egresado para ampliar sus opciones profesionales, así como para optar a puestos de renombre dentro de cualquier empresa de su sector.

nana

**IID PI** 

8P=0000 SI=0000<br>193 IP=0108 NU UP PL<br>EBX+SI3+AL

lude situtnt.n>

Upgrading...

*Una titulación que te hará destacar y con la que lograrás alcanzar los objetivos profesionales que siempre has perseguido"*

# tech 46 | Salidas profesionales

#### Perfil profesional

El curso de esta Maestría en Análisis Visual y Macrodatos permitirá al egresado desarrollar las habilidades y competencias propias de los mejores expertos del sector. Gracias a ello podrá desenvolverse de manera responsable y efectiva en el puesto de trabajo que desee, con la garantía de poseer los conocimientos necesarios para dominar esta área y dirigir con éxito cualquier proyecto relacionado con el estudio masivo de información, la inteligencia artificial y la visualización de contenido.

Podrá implementar a su praxis aptitudes de liderazgo, de resolución de conflictos y de gestión de situaciones complejas, dándole la oportunidad de trabajar en el perfeccionamiento de las mismas y garantizando una evolución profesional distinguida. Esto le permitirá destacar en cualquier proceso de selección de personal.

De esta forma, logrará orientar su carrera hacia un entorno más especializado, el cual plantea retos más ambiciosos y, por lo tanto, la posibilidad de continuar creciendo hacia el éxito profesional.

Se trata, por lo tanto, de una oportunidad académica sin parangón de alcanzar el máximo nivel de la mano de los mejores profesionales y con la garantía de TECH como aval.

#### Perfil investigativo

Además de orientar la titulación hacia el ámbito empresarial, esta Maestría en Análisis Visual y Macrodatos permitirá al egresado trabajar en las técnicas avanzadas para extraer conocimientos del Big Data y utilizar los mismos en el campo de la investigación. Así, podrá orientar su carrera hacia el estudio académico o científico, contribuyendo al avance de esta área a través del desarrollo de nuevas estrategias y metodologías.

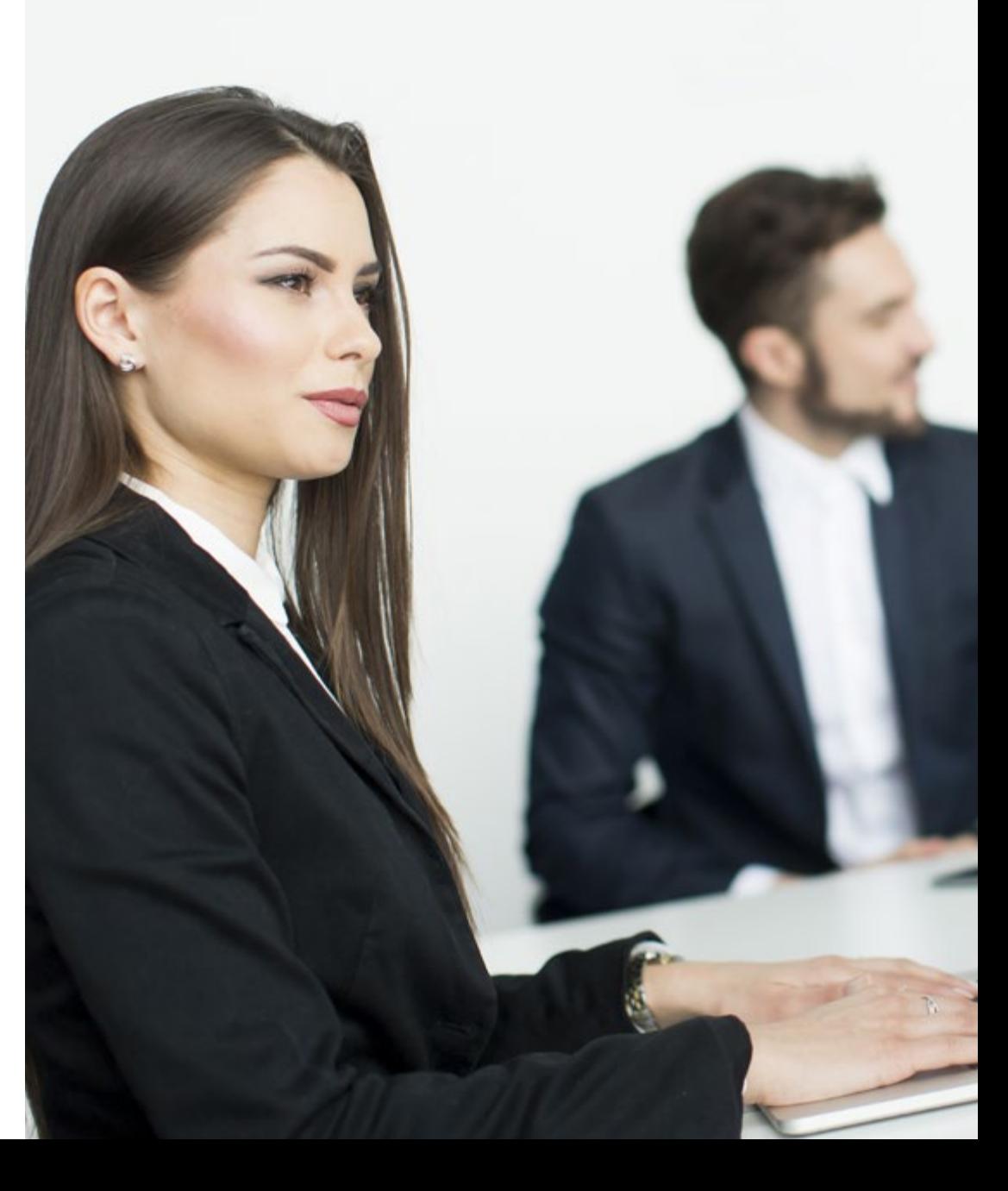

## Salidas profesionales | 47 tech

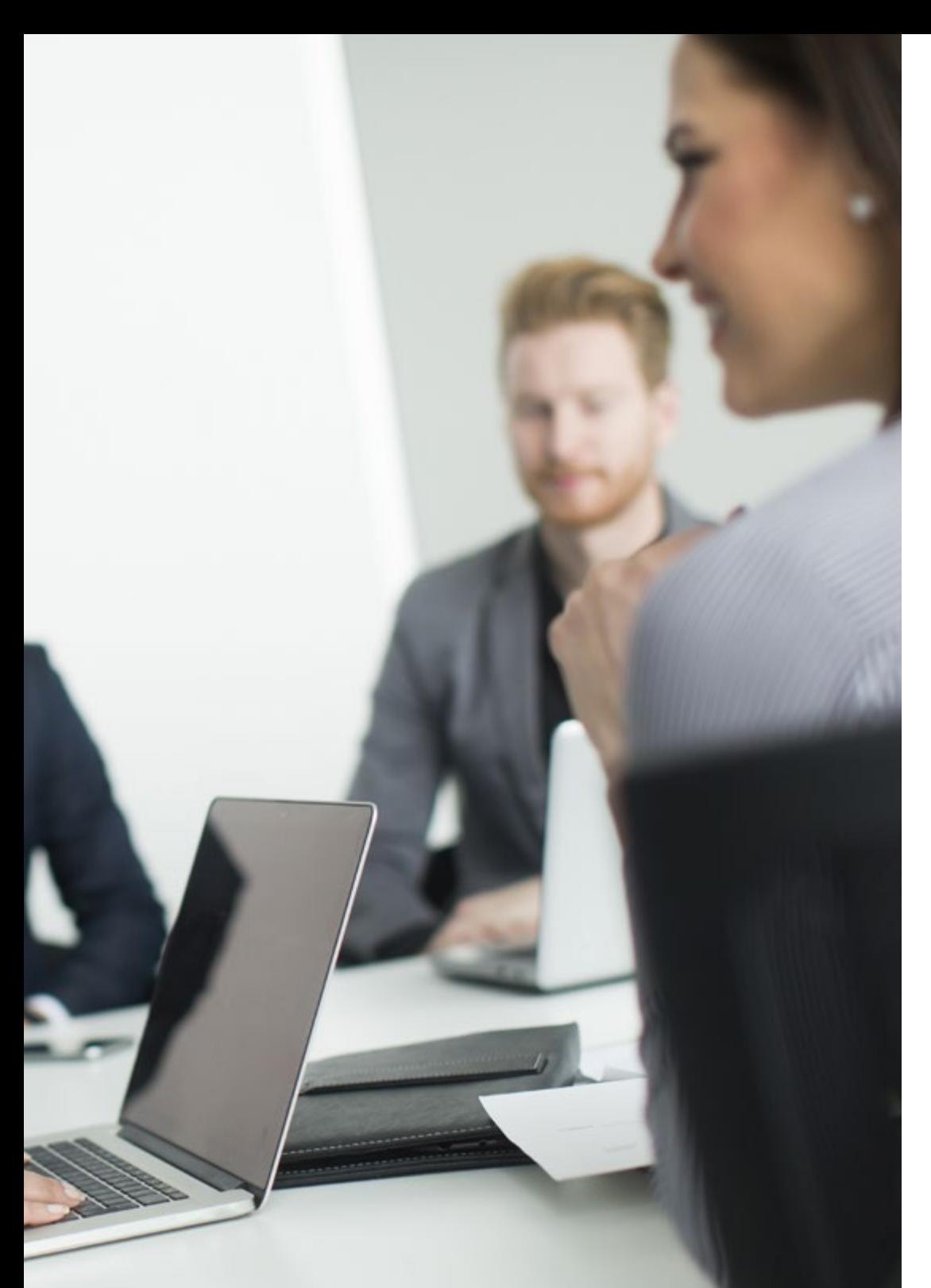

## Perfil ocupacional y campo de acción

TECH asegura que, tras superar el contenido de esta Maestría, el egresado habrá logrado desarrollar una serie de capacidades que le permitirán asumir responsabilidades laborales desde una perspectiva con mayor garantía de éxito. Además, le permitirá acceder a las claves para adaptarse a un entorno dinámico y en constante evolución como es el Análisis Visual y de Big Data, manteniendo siempre las oportunidades de alcanzar el éxito en este sector.

El egresado de TECH en Análisis Visual y Macrodatos estará preparado para desempeñar los siguientes puestos de trabajo:

- Analista senior de Datos
- Consultor de Inteligencia Artificial
- Gestor en visualización y gestión de datos
- Gerente en flujos de trabajo empresarial
- Consultor de Big Data
- Analista digital en departamentos de Marketing
- Científico de datos orientado a la investigación

66 *No lo pienses más y multiplica tus opciones laborales con una Maestría del máximo nivel"*

# 07 Idiomas gratuitos

Convencidos de que la formación en idiomas es fundamental en cualquier profesional para lograr una comunicación potente y eficaz, TECH ofrece un itinerario complementario al plan de estudios curricular, en el que el alumno, además de adquirir las competencias de la Maestría, podrá aprender idiomas de un modo sencillo y práctico.

*TECH te incluye el estudio de idiomas en la Maestría de forma ilimitada y gratuita"*

# tech 50 | Idiomas gratuitos

En el mundo competitivo actual, hablar otros idiomas forma parte clave de nuestra cultura moderna. Hoy en día, resulta imprescindible disponer de la capacidad de hablar y comprender otros idiomas, además de lograr un título oficial que acredite y reconozca las competencias lingüísticas adquiridas. De hecho, ya son muchos los colegios, las universidades y las empresas que solo aceptan a candidatos que certifican su nivel mediante un título oficial en base al Marco Común Europeo de Referencia para las Lenguas (MCER).

El Marco Común Europeo de Referencia para las Lenguas es el máximo sistema oficial de reconocimiento y acreditación del nivel del alumno. Aunque existen otros sistemas de validación, estos proceden de instituciones privadas y, por tanto, no tienen validez oficial. El MCER establece un criterio único para determinar los distintos niveles de dificultad de los cursos y otorga los títulos reconocidos sobre el nivel de idioma que se posee.

En TECH se ofrecen los únicos cursos intensivos de preparación para la obtención de certificaciones oficiales de nivel de idiomas, basados 100% en el MCER. Los 48 Cursos de Preparación de Nivel Idiomático que tiene la Escuela de Idiomas de TECH están desarrollados en base a las últimas tendencias metodológicas de aprendizaje en línea, el enfoque orientado a la acción y el enfoque de adquisición de competencia lingüística, con la finalidad de preparar los exámenes oficiales de certificación de nivel.

El estudiante aprenderá, mediante actividades en contextos reales, la resolución de situaciones cotidianas de comunicación en entornos simulados de aprendizaje y se enfrentará a simulacros de examen para la preparación de la prueba de certificación de nivel.

> *Solo el coste de los Cursos de Preparación de idiomas y los exámenes de certificación, que puedes llegar a hacer gratis, valen más de 3 veces el precio de la Maestría"*

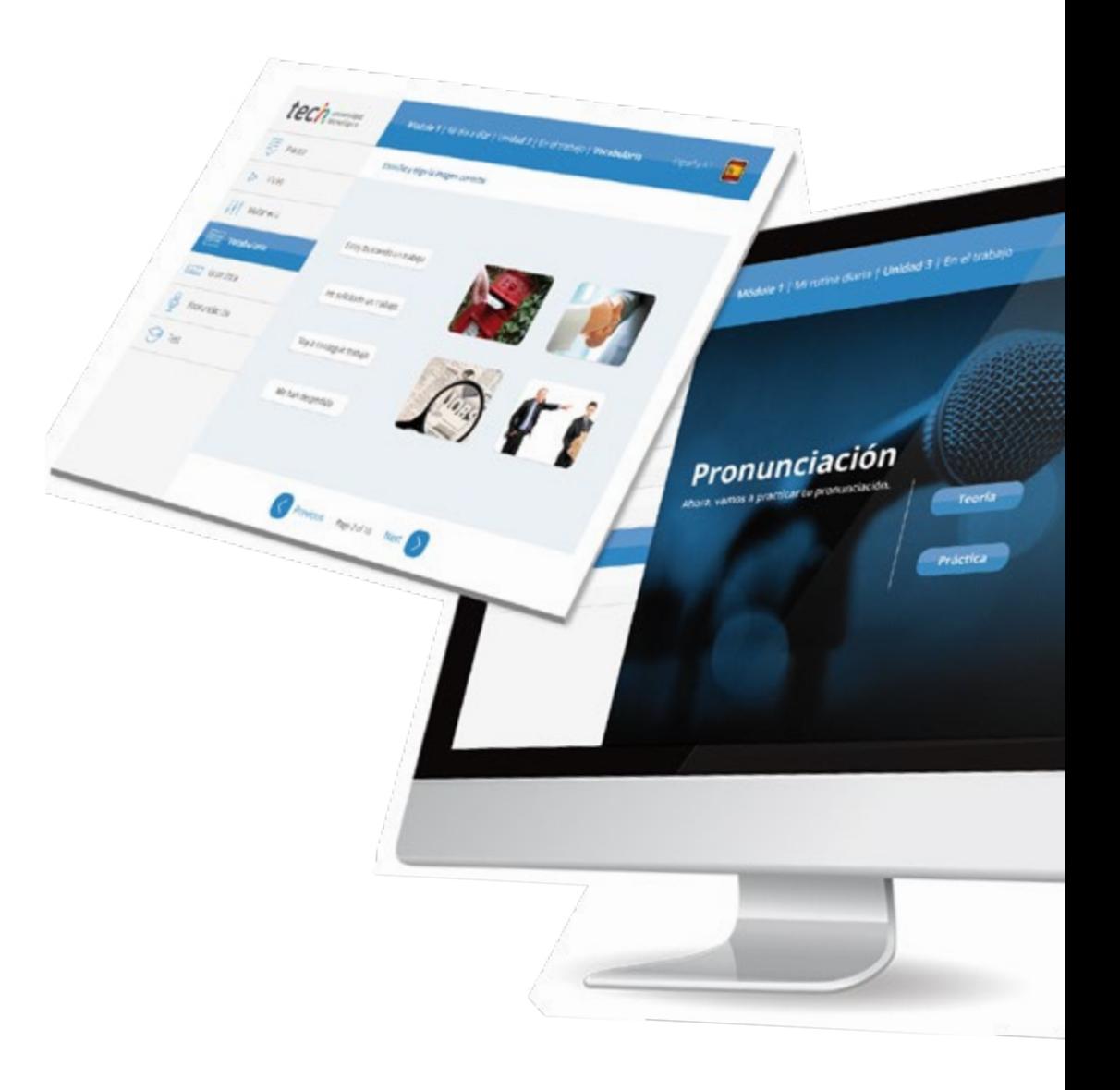

## Idiomas gratuitos | 51 tech

# Model I has introduced a literature of the change tech

Arcylors regulars Next

Ø

# 

TECH incorpora, como contenido extracurricular al plan de estudios oficial, la posibilidad de que el alumno estudie idiomas, seleccionando aquellos que más le interesen de entre la gran oferta disponible:

- Podrá elegir los Cursos de Preparación de Nivel de los idiomas y nivel que desee, de entre los disponibles en la Escuela de Idiomas de TECH, mientras estudie la Maestría, para poder prepararse el examen de certificación de nivel
- En cada programa de idiomas tendrá acceso a todos los niveles MCER, desde el nivel A1 hasta el nivel C2
- Cada año podrá presentarse a un examen telepresencial de certificación de nivel, con un profesor nativo experto. Al terminar el examen, TECH le expedirá un certificado de nivel de idioma
- Estudiar idiomas NO aumentará el coste del programa. El estudio ilimitado y la certificación anual de cualquier idioma están incluidas en la Maestría

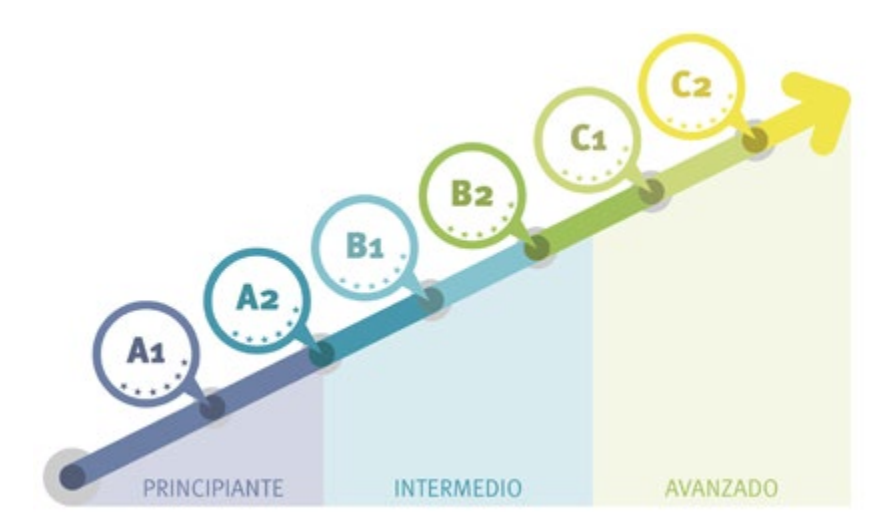

*48 Cursos de Preparación de Nivel para la certificación oficial de 8 idiomas en los niveles MCER A1, A2, B1, B2, C1 y C2"*

# Metodología 08

Este programa de capacitación ofrece una forma diferente de aprender. Nuestra metodología se desarrolla a través de un modo de aprendizaje de forma cíclica: *el Relearning*.

Este sistema de enseñanza es utilizado, por ejemplo, en las facultades de medicina más prestigiosas del mundo y se ha considerado uno de los más eficaces por publicaciones de gran relevancia como el *New England Journal of Medicine.*

*Descubre el Relearning, un sistema que abandona el aprendizaje lineal convencional para llevarte a través de sistemas cíclicos de enseñanza: una forma de aprender que ha demostrado su enorme eficacia, especialmente en las materias que requieren memorización"* 

# tech 54 | Metodología

#### Estudio de Caso para contextualizar todo el contenido

Nuestro programa ofrece un método revolucionario de desarrollo de habilidades y conocimientos. Nuestro objetivo es afianzar competencias en un contexto cambiante, competitivo y de alta exigencia.

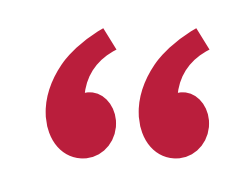

*Con TECH podrás experimentar una forma de aprender que está moviendo los cimientos de las universidades tradicionales de todo el mundo"*

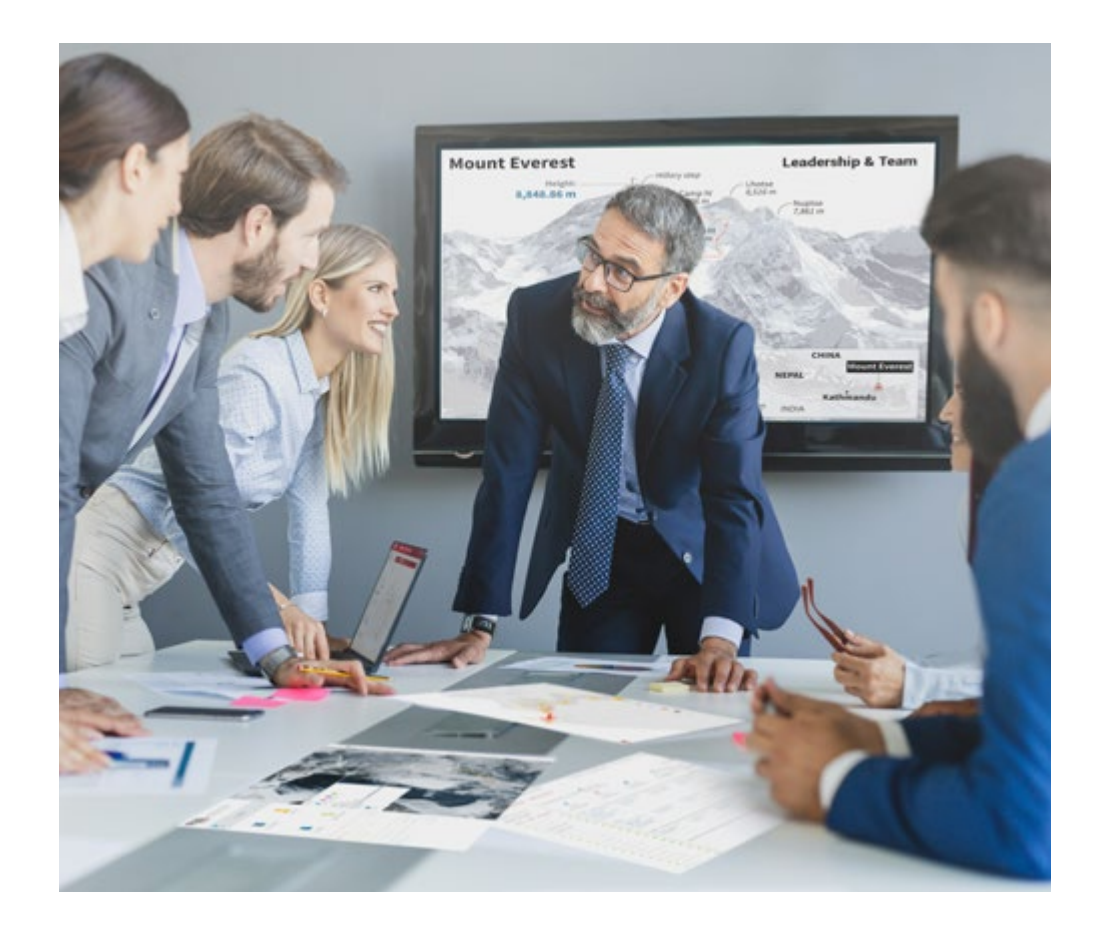

*Accederás a un sistema de aprendizaje basado en la reiteración, con una enseñanza natural y progresiva a lo largo de todo el temario.*

# Metodología | 55 *tech*

#### Un método de aprendizaje innovador y diferente

El presente programa de TECH es una enseñanza intensiva, creada desde 0, que propone los retos y decisiones más exigentes en este campo, ya sea en el ámbito nacional o internacional. Gracias a esta metodología se impulsa el crecimiento personal y profesional, dando un paso decisivo para conseguir el éxito. El método del caso, técnica que sienta las bases de este contenido, garantiza que se sigue la realidad económica, social y profesional más vigente.

> *Nuestro programa te prepara para afrontar nuevos retos en entornos inciertos y lograr el éxito en tu carrera"*

El método del caso ha sido el sistema de aprendizaje más utilizado por las mejores escuelas de Informática del mundo desde que éstas existen. Desarrollado en 1912 para que los estudiantes de Derecho no solo aprendiesen las leyes a base de contenidos teóricos, el método del caso consistió en presentarles situaciones complejas reales para que tomasen decisiones y emitiesen juicios de valor fundamentados sobre cómo resolverlas. En 1924 se estableció como método estándar de enseñanza en Harvard.

Ante una determinada situación, ¿qué debería hacer un profesional? Esta es la pregunta a la que te enfrentamos en el método del caso, un método de aprendizaje orientado a la acción. A lo largo del curso, los estudiantes se enfrentarán a múltiples casos reales. Deberán integrar todos sus conocimientos, investigar, argumentar y defender sus ideas y decisiones.

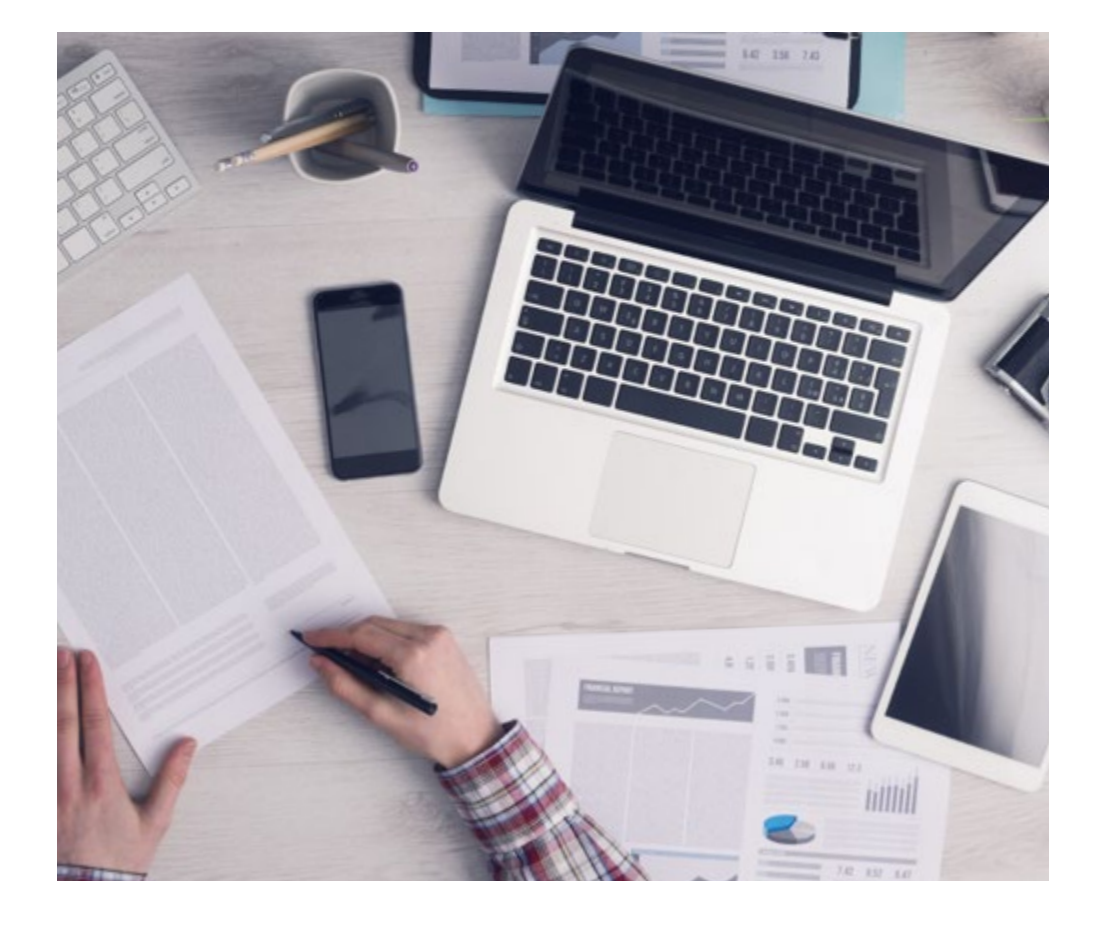

*El alumno aprenderá, mediante actividades colaborativas y casos reales, la resolución de situaciones complejas en entornos empresariales reales.*

# 56 | Metodología

#### Relearning Methodology

TECH aúna de forma eficaz la metodología del Estudio de Caso con un sistema de aprendizaje 100% online basado en la reiteración, que combina elementos didácticos diferentes en cada lección.

Potenciamos el Estudio de Caso con el mejor método de enseñanza 100% online: el Relearning.

> *En 2019 obtuvimos los mejores resultados de aprendizaje de todas las universidades online en español en el mundo.*

En TECH aprenderás con una metodología vanguardista concebida para capacitar a los directivos del futuro. Este método, a la vanguardia pedagógica mundial, se denomina Relearning.

Nuestra universidad es la única en habla hispana licenciada para emplear este exitoso método. En 2019, conseguimos mejorar los niveles de satisfacción global de nuestros alumnos (calidad docente, calidad de los materiales, estructura del curso, objetivos…) con respecto a los indicadores de la mejor universidad online en español.

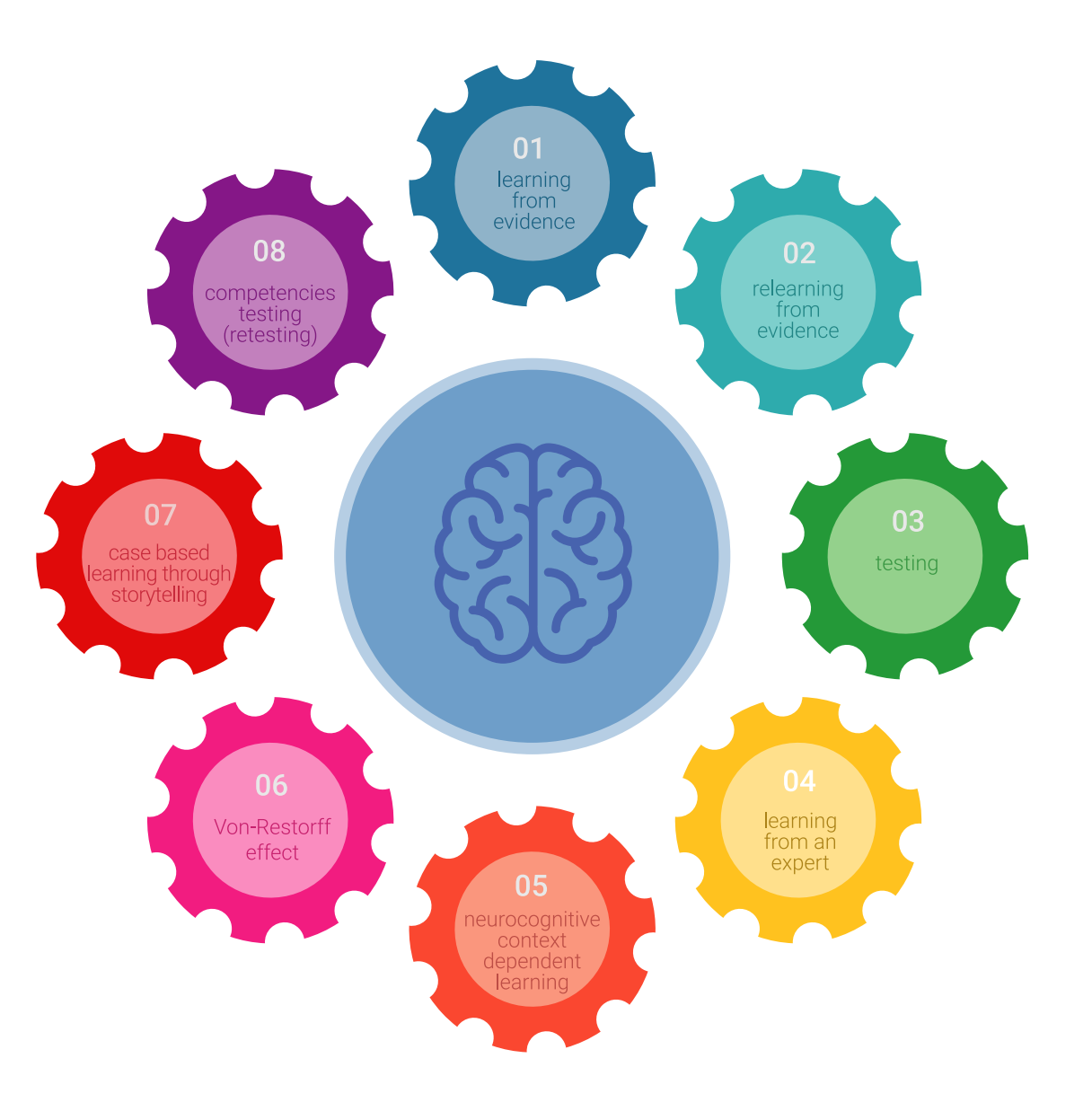

## Metodología | 57 tech

En nuestro programa, el aprendizaje no es un proceso lineal, sino que sucede en espiral (aprender, desaprender, olvidar y reaprender). Por eso, se combinan cada uno de estos elementos de forma concéntrica. Con esta metodología se han capacitado más de 650.000 graduados universitarios con un éxito sin precedentes en ámbitos tan distintos como la bioquímica, la genética, la cirugía, el derecho internacional, las habilidades directivas, las ciencias del deporte, la filosofía, el derecho, la ingeniería, el periodismo, la historia o los mercados e instrumentos financieros. Todo ello en un entorno de alta exigencia, con un alumnado universitario de un perfil socioeconómico alto y una media de edad de 43,5 años.

*El Relearning te permitirá aprender con menos esfuerzo y más rendimiento, implicándote más en tu capacitación, desarrollando el espíritu crítico, la defensa de argumentos y el contraste de opiniones: una ecuación directa al éxito.*

A partir de la última evidencia científica en el ámbito de la neurociencia, no solo sabemos organizar la información, las ideas, las imágenes y los recuerdos, sino que sabemos que el lugar y el contexto donde hemos aprendido algo es fundamental para que seamos capaces de recordarlo y almacenarlo en el hipocampo, para retenerlo en nuestra memoria a largo plazo.

De esta manera, y en lo que se denomina Neurocognitive context-dependent e-learning, los diferentes elementos de nuestro programa están conectados con el contexto donde el participante desarrolla su práctica profesional.

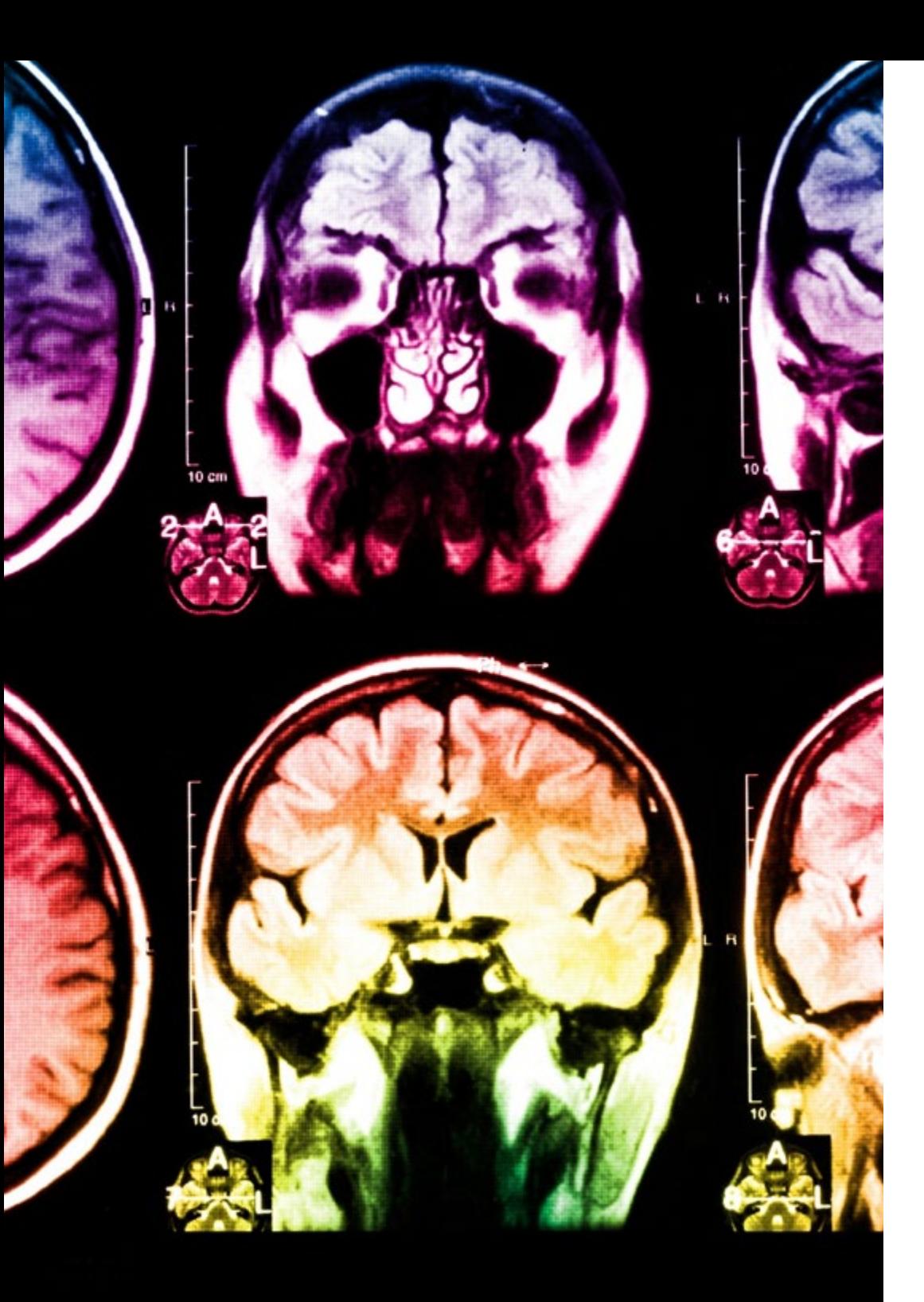

# 58 | Metodología

Este programa ofrece los mejores materiales educativos, preparados a conciencia para los profesionales:

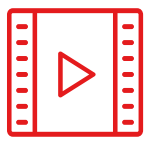

#### **Material de estudio**

Todos los contenidos didácticos son creados por los especialistas que van a impartir el curso, específicamente para él, de manera que el desarrollo didáctico sea realmente específico y concreto.

**30%**

**10%**

**8%**

Estos contenidos son aplicados después al formato audiovisual, para crear el método de trabajo online de TECH. Todo ello, con las técnicas más novedosas que ofrecen piezas de gran calidad en todos y cada uno los materiales que se ponen a disposición del alumno.

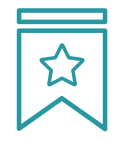

#### **Clases magistrales**

Existe evidencia científica sobre la utilidad de la observación de terceros expertos.

El denominado Learning from an Expert afianza el conocimiento y el recuerdo, y genera seguridad en las futuras decisiones difíciles.

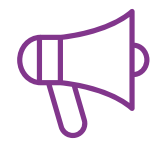

#### **Prácticas de habilidades y competencias**

Realizarán actividades de desarrollo de competencias y habilidades específicas en cada área temática. Prácticas y dinámicas para adquirir y desarrollar las destrezas y habilidades que un especialista precisa desarrollar en el marco de la globalización que vivimos.

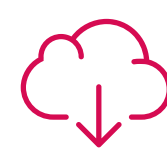

#### **Lecturas complementarias**

Artículos recientes, documentos de consenso y guías internacionales, entre otros. En la biblioteca virtual de TECH el estudiante tendrá acceso a todo lo que necesita para completar su capacitación.

## Metodología | 59 tech

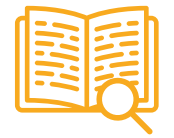

#### **Case studies**

Completarán una selección de los mejores casos de estudio elegidos expresamente para esta titulación. Casos presentados, analizados y tutorizados por los mejores especialistas del panorama internacional.

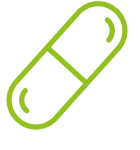

#### **Resúmenes interactivos**

El equipo de TECH presenta los contenidos de manera atractiva y dinámica en píldoras multimedia que incluyen audios, vídeos, imágenes, esquemas y mapas conceptuales con el fin de afianzar el conocimiento.

Este exclusivo sistema educativo para la presentación de contenidos multimedia fue premiado por Microsoft como "Caso de éxito en Europa".

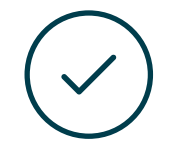

#### **Testing & Retesting**

Se evalúan y reevalúan periódicamente los conocimientos del alumno a lo largo del programa, mediante actividades y ejercicios evaluativos y autoevaluativos para que, de esta manera, el estudiante compruebe cómo va consiguiendo sus metas.

**4%**

**3%**

**25%**

**20%**

# Dirección del curso 09

Tanto el Plan de estudios como el contenido de esta Maestría ha sido diseñado de manera exhaustiva por un claustro especializado en el ámbito del Big Data. Se trata de un equipo de profesionales del máximo nivel con amplia experiencia en la gestión masiva de información, expertos que han plasmado en cada recurso su propia experiencia con el fin de adaptarlo a la realidad actual y para servir de guía práctica al egresado en su especialización.

*La experiencia del equipo docente se verá plasmada en el propio contenido, el cual incluye casos prácticos basados en la realidad y extraídos de su propia trayectoria"* 

# tech 62 | Dirección del curso

#### Dirección

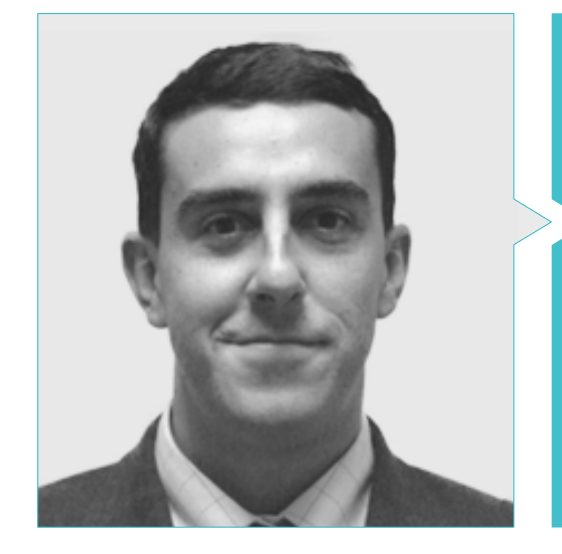

#### Dr. Galindo, Luis Ángel

- Director Ejecutivo de Innovación en Telefónica
- Gerente de Análisis de Factibilidad en Telefónica Móviles
- Supervisor de Desarrollo en Motorola
- Doctor en Economía Gerencial y Generación de Nuevos Modelos de Negocios por la Universidad Politécnica de Madrid
- Máster en Administración de Empresas por la Universidad de Navarra
- Máster en Servicios y Seguridad en Redes IP por la Universidad Politécnica de Madrid
- Experto Universitario en Red y Servicios Avanzados de Internet por la Universidad Carlos III de Madrid
- Ingeniero en Telecomunicaciones por la Universidad Politécnica de Madrid

#### Profesores

#### Dr. Lominchar Jiménez, José

- Doctor en Derecho, Consultor y Conferenciante Internacional
- Director de la Consultoría Internacional de Alto Rendimiento (CIAR), Intelligence & Consulting
- Profesor de Universidad
- Conferenciante Internacional y Ponente TED
- Investigador
- Director General en Next International Business School
- Consejero Internacional en ICONO sud Network
- Vicepresidente de la Asociación Española de Coaching Ejecutivo y Empresarial (AECEE)
- Doctor en Derecho por el Programa en Derecho del Trabajo de la UCJC, España
- Doctor Honoris Causa por el Centro Universitario de Estudios Jurídicos, México
- Licenciado en Derecho por la Universidad Complutense de Madrid, España
- MBA: Master of Business Administration

## Dirección del curso | 63 tech

#### D. Almansa, Antonio

- Especialista en gestión de datos y análisis visual
- Diseño, implantación e integración del centro de contingencia en DC Julián Camarillo
- Técnico Superior Senior: labores de explotación, ingeniería y arquitectura de las redes de Data Center (DC) ubicados en Independencia y Orduña, así como la red de transporte a nivel nacional para tarificación y altas
- Experto Nivel 2: labores de diseño e implantación de las redes (con cambio tecnológico) del DC de Fco. Sancha y posteriormente Manuel Tovar

#### D. García Montesinos , Felipe

- Socio Fundador y CEO de Knowdle AI Technologies Group
- ◆ CEO en HOMONOVUS incubator
- CEO en Intuitio Group
- Máster Ejecutivo en Innovación
- Licenciado en Informática por la Universidad Politécnica de Madrid

#### Dña. Álvarez de las Cuevas, Mónica

- Ingeniera Informática
- Gestión y Dirección de Proyectos en COO MiBizPartners
- Gestión de Equipos de Proyectos en Factor Ideas
- Coordinadora de Formación Escuela de Excelencia Técnica en Accenture
- Responsable del Departamento de Informática en Geditec
- Gestor de Formación en Telefónica Educación Digital
- Licenciada en Ingeniería Informática por la University of Southern Mississippi

#### Dña. Cordero García, Marta

- Especialista en Matemática Aplicada e Ingeniería Aeroespacial
- Especialista en Matemática Aplicada e Ingeniería Aeroespacial
- Investigadora del Grupo Métodos y Aplicaciones Numéricas a la Tecnología Aeroespacial
- Profesor Titular en la Universidad Politécnica de Madrid
- Técnico Superior de Ingeniería Aeroespacial

#### Dña. Olmedo Soler, Asunta

- Directora Creativa, Redactora y Blogger
- Directora Creativa, Redactora y Diseñadora Gráfica en Managing and Innovation Business Partners
- Diseñadora Gráfica en Defensor del Pueblo
- Fundadora y Creativa en Kidecó
- Directora del Departamento de Diseño Gráfico y Gestión de Redes Sociales en OK-Systems
- Máster en Diseño Gráfico por Tracor Training Center
- Técnico de Comunicación, Publicad y RR. PP. por el Instituto Internacional De Técnicas Especializadas
- Curso Community Manager en el Instituto Marketing Online

# 10 Requisitos de acceso y proceso de admisión

El proceso de admisión de TECH es el más sencillo de las universidades en línea en todo el país. Podrás comenzar la Maestría sin trámites ni demoras: empieza a preparar la documentación y entrégala más adelante, sin premuras. Lo más importante para TECH es que los procesos administrativos, para ti, sean sencillos y no te ocasionen retrasos, ni incomodidades.

# Requisitos de acceso y proceso de admisión | 65 *tech*

*Ayudándote desde el inicio, TECH ofrece el procedimiento de admisión más sencillo y rápido de todas las universidades en línea del país"*

# tech 66 | Requisitos de acceso y proceso de admisión

#### Requisitos de acceso

Los programas con Registro de Validez Oficial de Estudios registrados ante la Autoridad Educativa, requieren de un perfil académico de ingreso que es requisito indispensable para poder realizar la inscripción.

Para poder acceder a los estudios de Maestría en Análisis Visual y Macrodatos es necesario haber concluido una licenciatura o equivalente, sin importar a qué área de conocimiento pertenezca.

Aquellos que no cumplan con este requisito o no puedan presentar la documentación requerida en tiempo y forma, no podrán obtener nunca el título de Maestría.

#### Proceso de admisión

Para TECH es del todo fundamental que, en el inicio de la relación académica, el alumno esté centrado en el proceso de enseñanza, sin demoras ni preocupaciones relacionadas con el trámite administrativo. Por ello, hemos creado un protocolo más sencillo en el que podrás concentrarte, desde el primer momento en tu capacitación, contando con un plazo mucho mayor de tiempo para la entrega de la documentación pertinente.

De esta manera, podrás incorporarte al curso tranquilamente. Algún tiempo más tarde, te informaremos del momento en el que podrás ir enviando los documentos, a través del campus virtual, de manera muy sencilla, cómoda y rápida. Sólo deberás cargarlos y enviarlos, sin traslados ni pérdidas de tiempo.

Una vez que llegue el momento podrás contar con nuestro soporte, si te hace falta

Todos los documentos que nos facilites deberán ser rigurosamente ciertos y estar en vigor en el momento en que los envías.

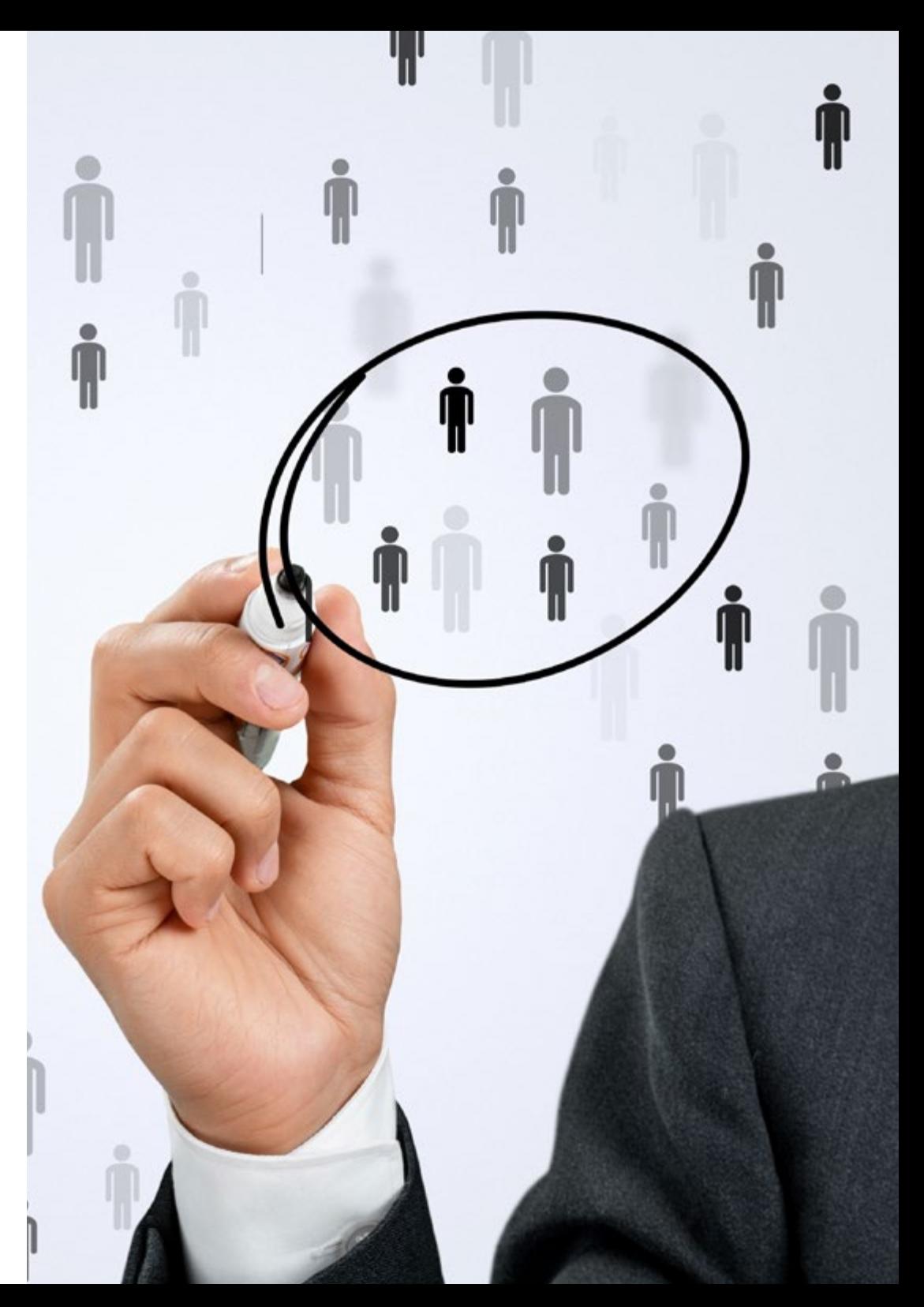

En cada caso, los documentos que debes tener listos para cargar en el campus virtual son:

#### **Estudiantes con estudios universitarios realizados en México**

Deberán subir al Campus Virtual, escaneados con calidad suficiente para su lectura, los siguientes documentos:

- Copia digitalizada del documento que ampare la identidad legal del alumno: acta de nacimiento, carta de naturalización, acta de reconocimiento, acta de adopción, Cédula de Identificación Personal o Documento Nacional de Identidad, Pasaporte, Certificado Consular o, en su caso, Documento que demuestre el estado de refugiado
- Copia digitalizada de la Clave Única de Registro de Población (CURP)
- Copia digitalizada de Certificado de Estudios Totales de Licenciatura legalizado
- Copia digitalizada del título legalizado

En caso de haber estudiado la licenciatura fuera de méxico, consulta con tu asesor académico. Se requerirá documentación adicional en casos especiales, como inscripciones a la maestría como opción de titulación o que no cuenten con el perfil académico que el plan de estudios requiera. Tendrás un máximo de 2 meses para cargar todos estos documentos en el campus virtual.

#### **Estudiantes con estudios universitarios realizados fuera de México**

Deberán subir al Campus Virtual, escaneados con calidad suficiente para su lectura, los siguientes documentos:

- Copia digitalizada del documento que ampare la identidad legal del alumno: acta de nacimiento, carta de naturalización, acta de reconocimiento, acta de adopción, Cédula de Identificación Personal o Documento Nacional de Identidad, Pasaporte, Certificado Consular o, en su caso, Documento que demuestre el estado de refugiado
- Copia digitalizada del Título, Diploma o Grado Académico oficiales de Licenciatura que ampare los estudios realizados en el extranjero
- Copia digitalizada del Certificado de Estudios de Licenciatura. En el que aparezcan las asignaturas con las calificaciones de los estudios cursados, que describan las unidades de aprendizaje, periodos en que se cursaron y calificaciones obtenidas

Se requerirá documentación adicional en casos especiales como inscripciones a maestría como opción de titulación o que no cuenten con el perfil académico que el plan de estudios requiera. Tendrás un máximo de 2 meses para cargar todos estos documentos en el campus virtual.

*Es del todo necesario que atestigües que todos los documentos que nos facilitas son verdaderos y mantienen su vigencia en el momento en que los envías.*

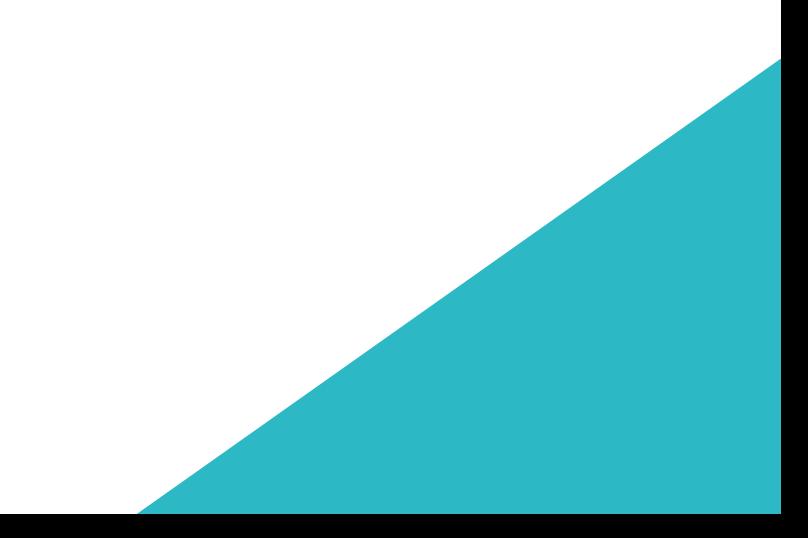

# Titulación 11

Este programa te permite alcanzar la titulación de Maestría en Análisis Visual y Macrodatos obteniendo un título universitario válido por la Secretaría de Educación Pública, y si gustas, la Cédula Profesional de la Dirección General de Profesiones.

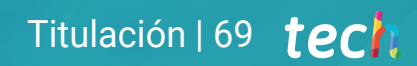

*Supera con éxito este programa y recibe tu titulación universitaria sin desplazamientos ni farragosos trámites"*

# tech 70 | Titulación

Este programa te permite alcanzar el grado de Maestría en Análisis Visual y Macrodatos, obteniendo un reconocimiento universitario oficial válido tanto en tu país como de modo internacional.

Los títulos de la Universidad TECH están reconocidos por la Secretaría de Educación Pública (SEP). Este plan de estudios se encuentra incorporado al Sistema Educativo Nacional, con fecha 24 JULIO de 2023 y número de acuerdo de Registro de Validez Oficial de Estudios (RVOE): 20232095.

Puedes consultar la validez de este programa en el acuerdo de Registro de Validez Oficial de Estudios: [RVOE Maestría en Análisis Visual y Macrodatos](https://cdn.techtitute.com/techtitute/cursos/018454266/recursos/documentos/acurdo-20232095-maestria-analisis-visual-macrodatos.pdf)

Para más información sobre qué es el RVOE puedes consultar *[aquí](https://www.gob.mx/sep/acciones-y-programas/reconocimiento-de-validez-oficial-de-estudios-rvoe)*:

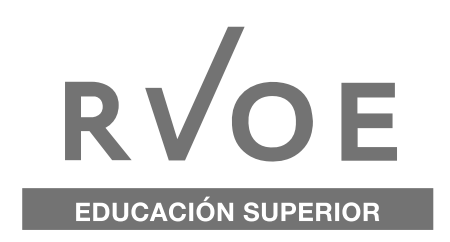

Titulación: Maestría en Análisis Visual y Macrodatos Nº de RVOE: 20232095 Fecha de RVOE: 24/07/2023 Modalidad: 100% en línea Duración: 20 meses

Para recibir el presente título no será necesario realizar ningún trámite. TECH Universidad realizará todas las gestiones oportunas ante las diferentes administraciones públicas en su nombre, para hacerle llegar a su domicilio\*:

- Título de la Maestría
- Certificado total de estudios
- Cédula Profesional

Si requiere que cualquiera de estos documentos le lleguen apostillados a su domicilio, póngase en contacto con su asesor académico.

TECH Universidad se hará cargo de todos los trámites.

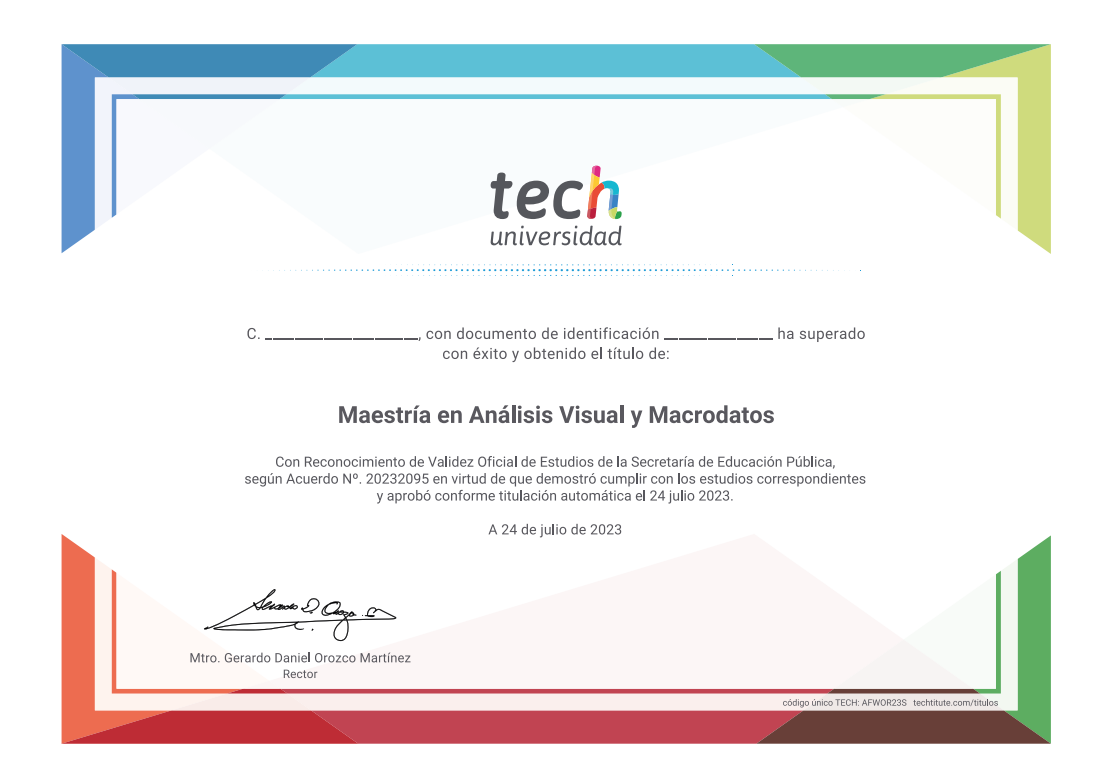

\*Apostilla de La Haya. En caso de que el alumno solicite que su título en papel recabe la Apostilla de La Haya, TECH Universidad realizará las gestiones oportunas para su obtención, con un coste adicional.

tech **Nº de RVOE:** 20232095Maestría Análisis Visual y Macrodatos

> Idioma: **Español** Modalidad: **100% en línea** Duración: **20 meses** Fecha acuerdo RVOE: **24/07/2023**

# Maestría Análisis Visual y Macrodatos

#### **Nº de RVOE:** 20232095

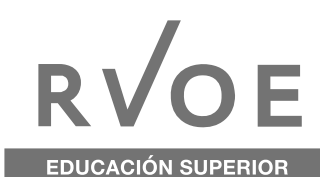

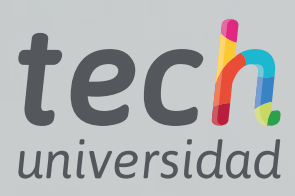